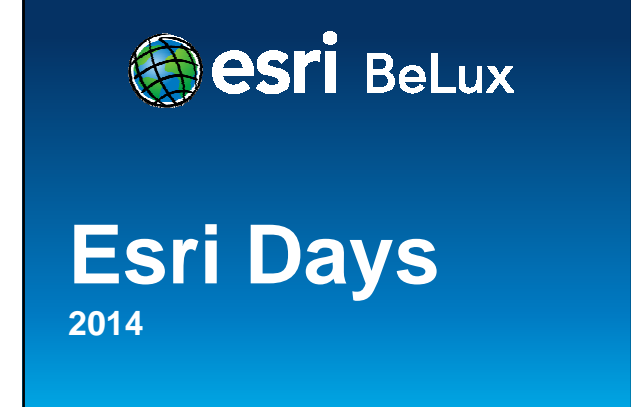

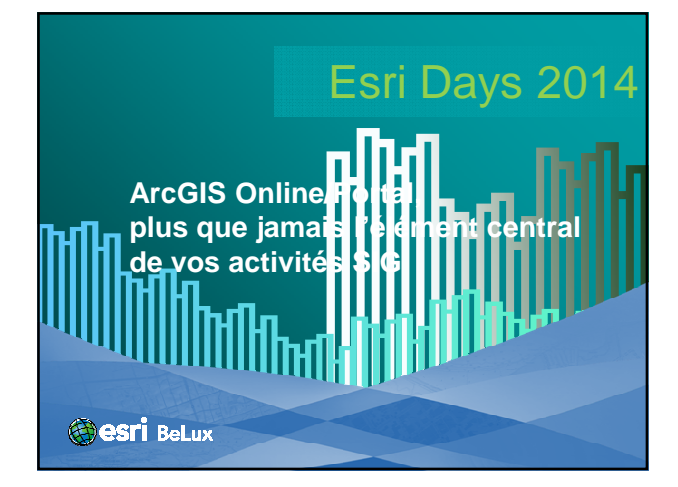

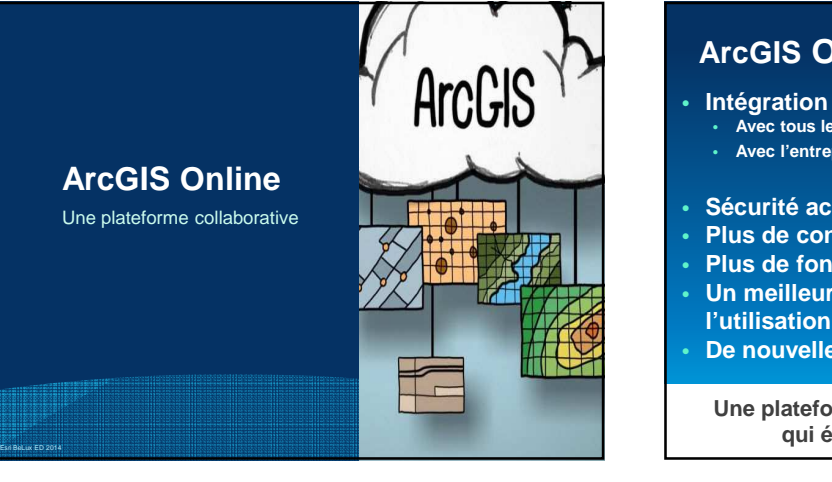

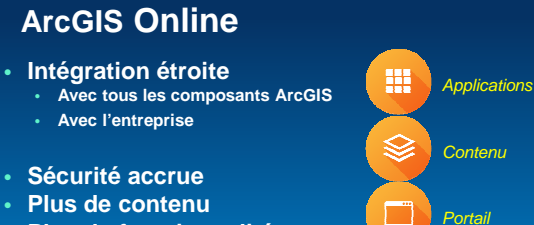

- 
- **Plus de fonctionnalités** • **Un meilleur suivi de**
- **De nouvelles Apps**

**Une plateforme collaborative qui évolue rapidement**

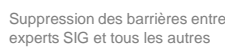

Ressources Cloud

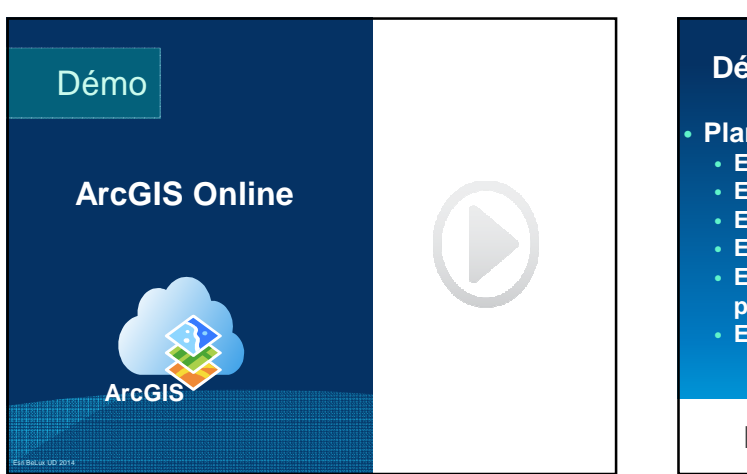

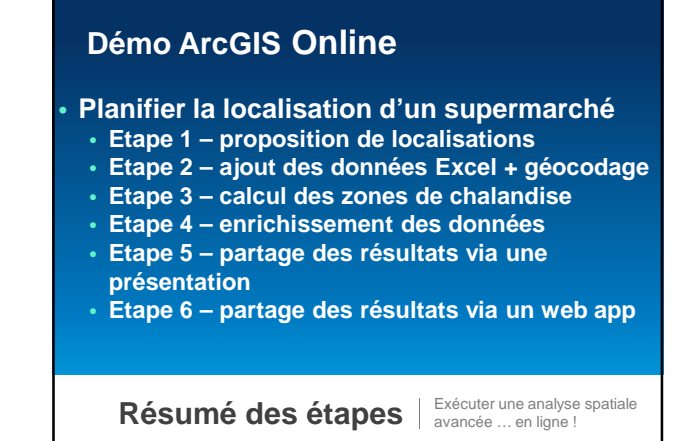

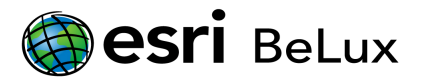

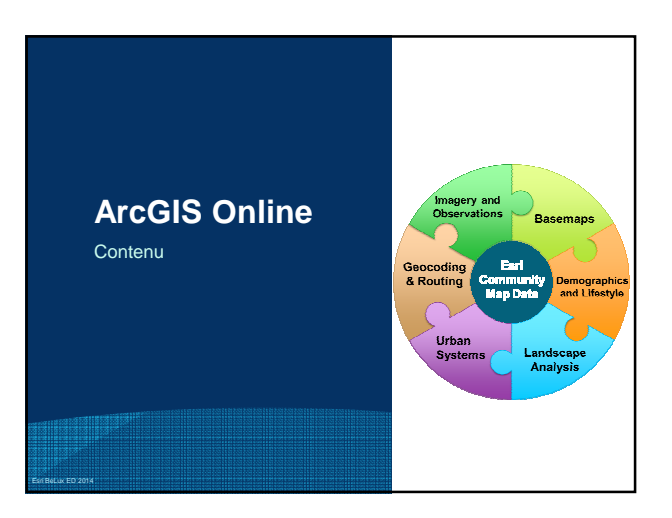

### **Contenu d'ArcGIS Online**

- **Fonds de plan** • **Images, topographie, nuances de gris, rues…**
- **Population**
- **Age, genre, statut matrimonial, ménage, dépenses, revenus…**
- **Traffic mondial (live + prédictif)**
- **Paysage, élévation**
- 

**ArcGIS inclut un atlas vivant du mode**

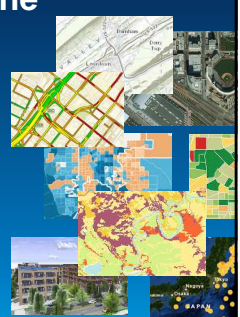

Construit par la communauté ArcGIS et entretenu par Esri

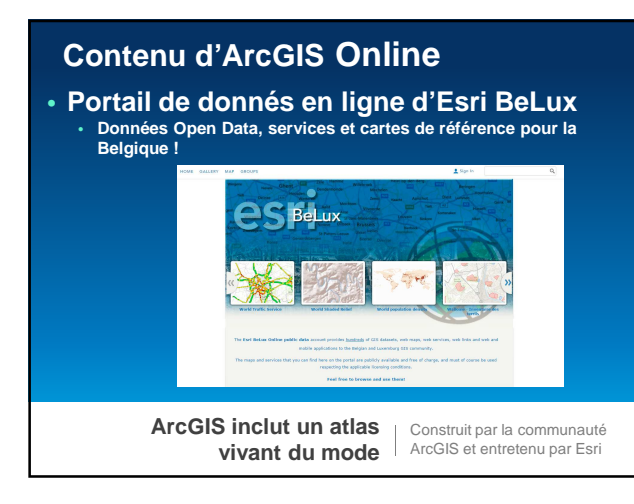

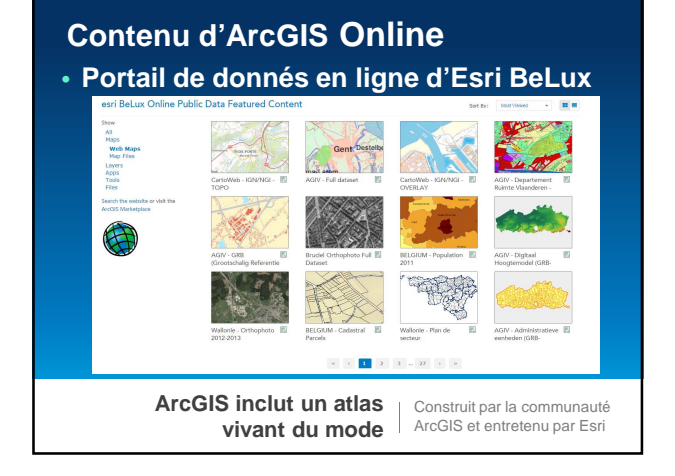

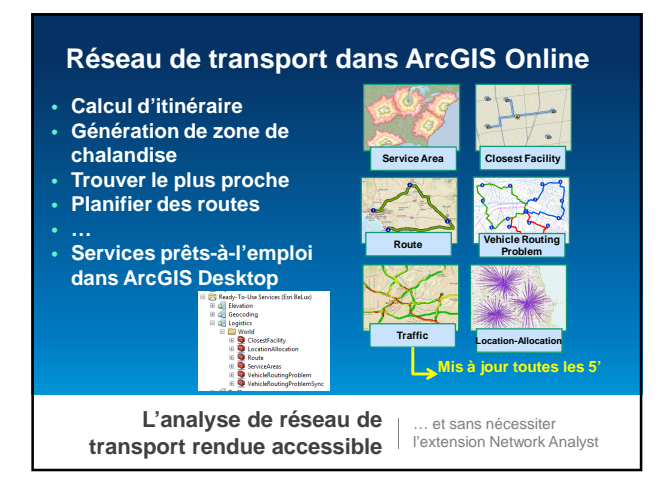

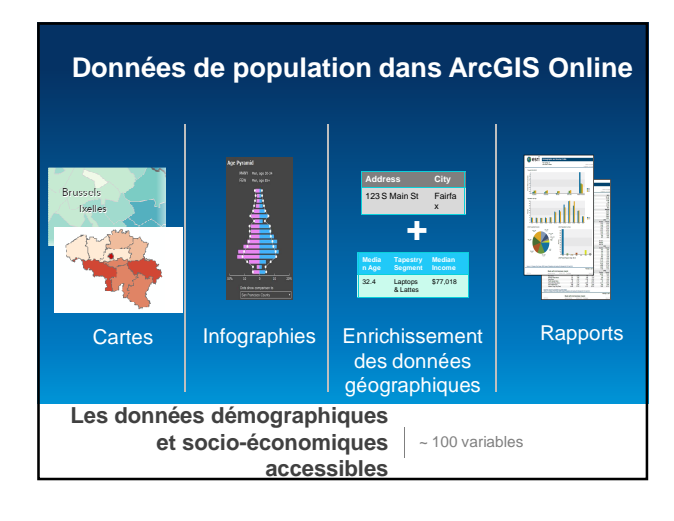

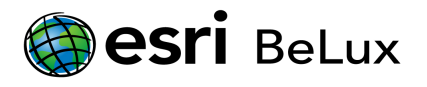

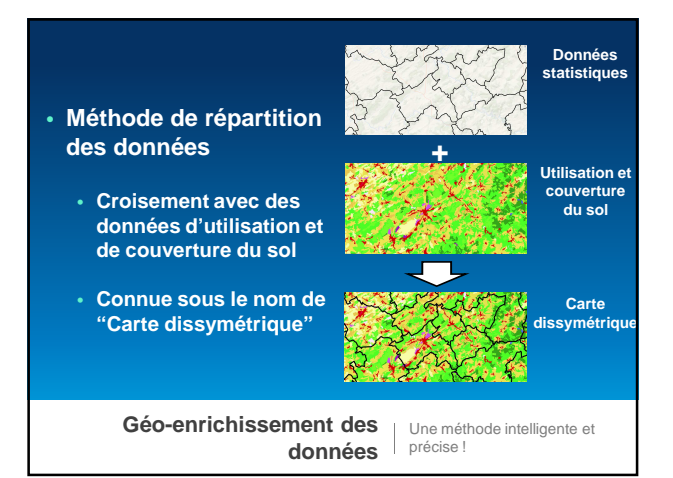

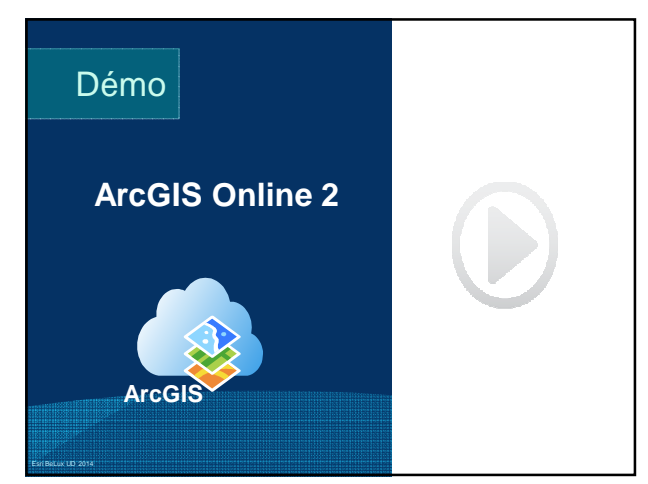

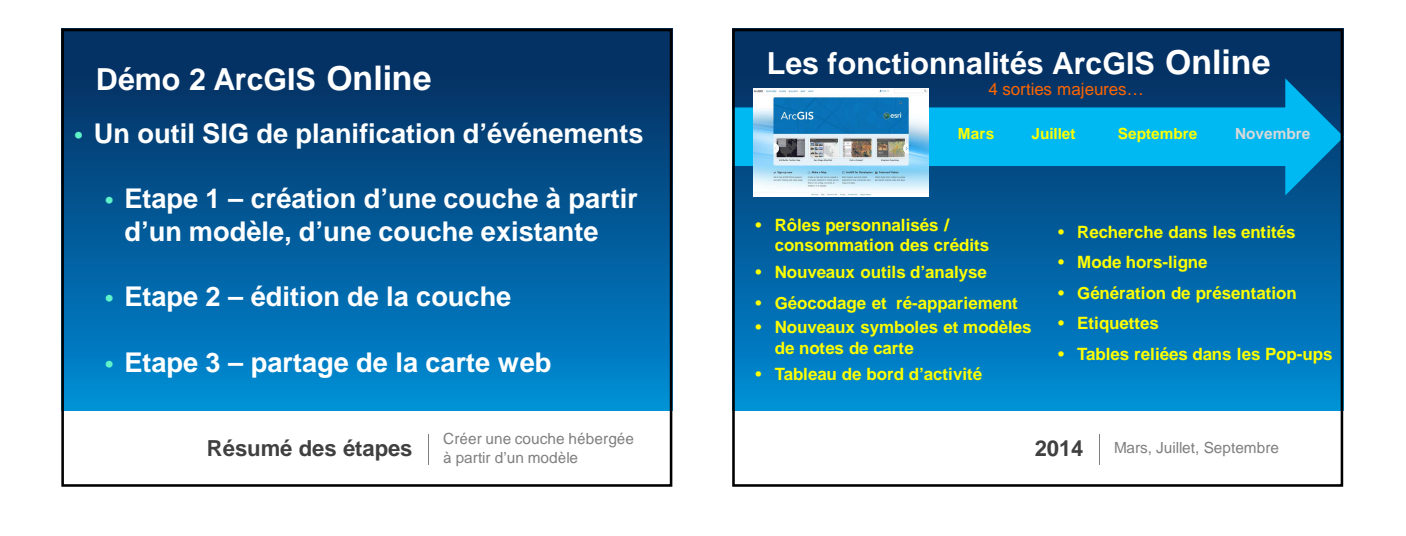

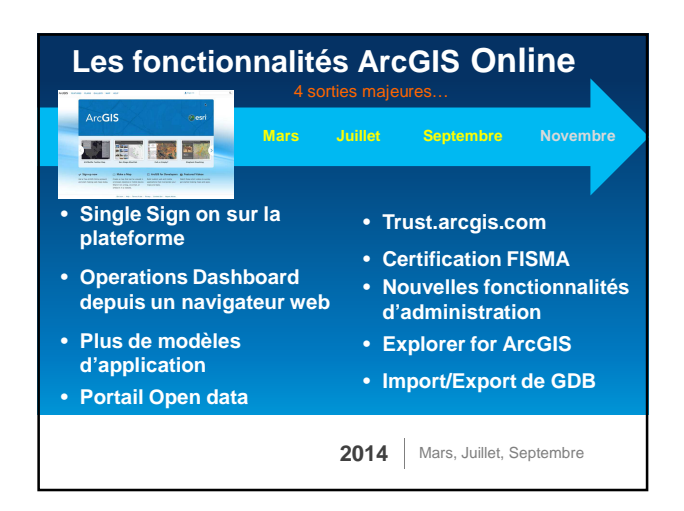

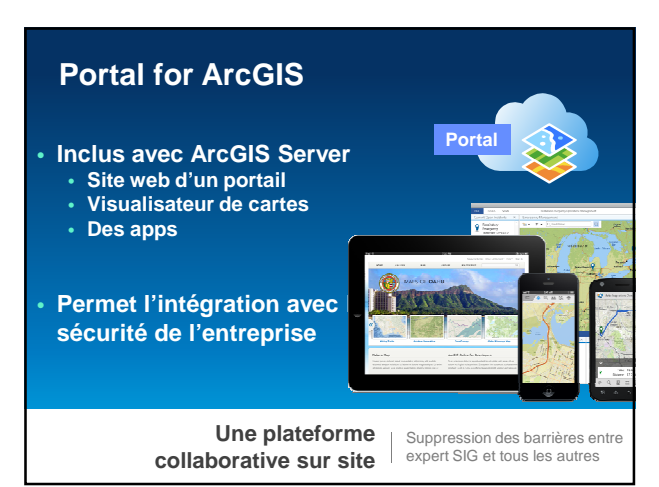

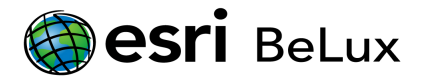

## **ArcGIS Open Data**

- **Permet au grand public de découvrir et utiliser vos données publiques**
- Rechercher par sujet et localisation
- Visualiser et filtrer dans la carte et la table
- Télécharger dans divers formats

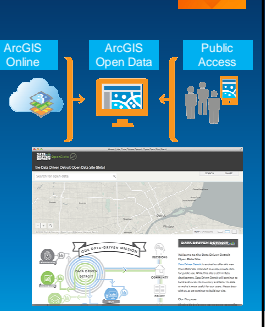

Garder les données où elles sont !

**Fournir un accès aux données publiques d'ArcGIS Online**

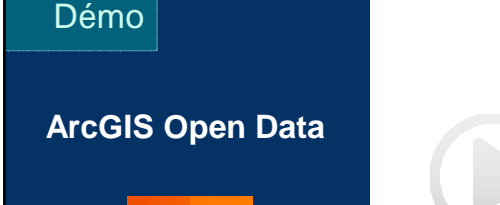

Esri BeLux UD 2014

#### **Démo ArcGIS Open Data**

- **Partager facilement vos données publiques** • **Etape 1 – créer un groupe Open Data**
	- **Etape 2 ajouter des services d'entités hébergés au groupe**
	- **Etape 3 activer l'option Open Data**
	- **Etape 4 créer et configurer le site web Open Data**
	- **Etape 5 trouver, explorer et télécharger les jeux de données publiques**

**Résumé des étapes**

Laisser le public trouver, explorer et utiliser vos données interactivement

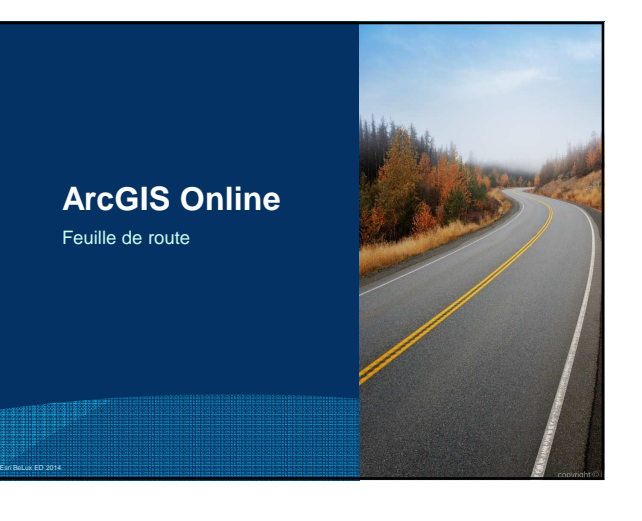

### **Feuille de route ArcGIS Online** • **Web apps et modèles en quelques minutes** • **Services d'entités hébergés** • **Ajout de champs, modification des alias, création de domaines** • **Services tuilés au départs d'entités, mise à jour des tuiles**  $\blacksquare$ oo • **Services et couches de flux** • **Suivi d'objets en mouvement et senseurs** • **Analyses 2014-2015** Novembre …

# 2015 | Mars, Juillet, Septembre, **Feuille de route ArcGIS Online (suite)** • **Services dynamiques de carte** • **Réseaux sociaux** • **Réplication et synchronisation** • **Services 3D hébergés** • **Plus d'applications** • **Assistant de terrain, navigateur**

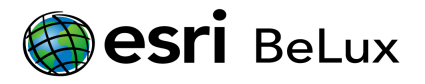

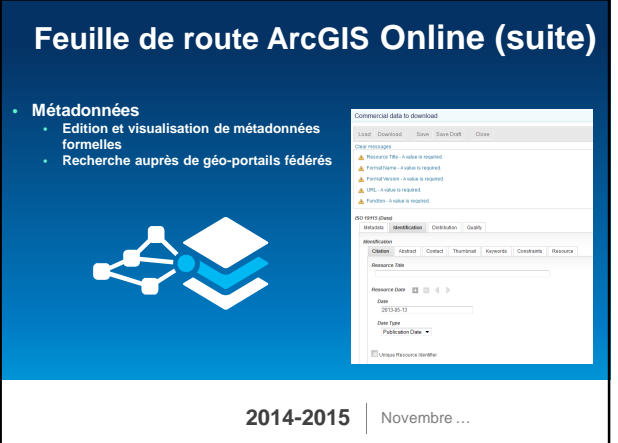

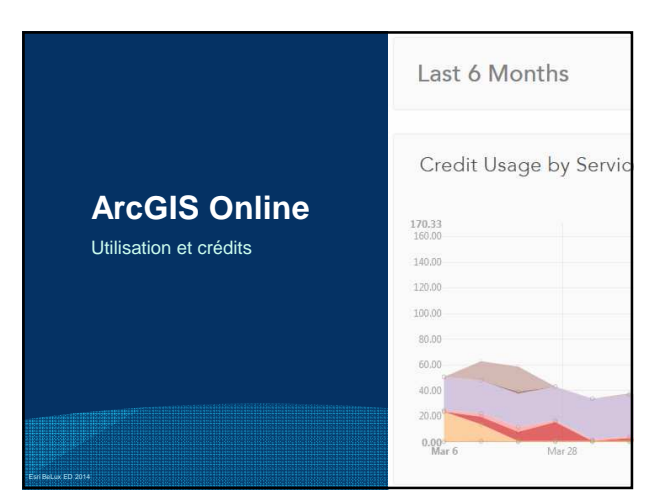

# **Utilisation et crédits dans ArcGIS Online**

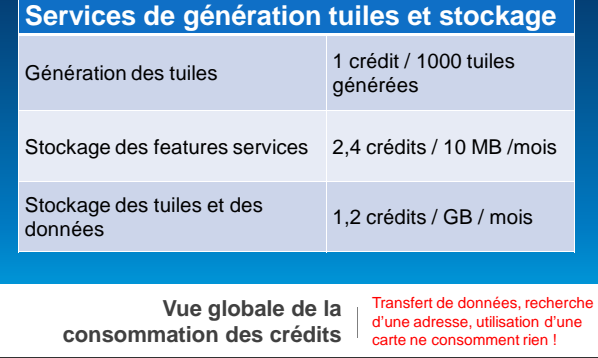

#### **Utilisation et crédits dans ArcGIS Online**

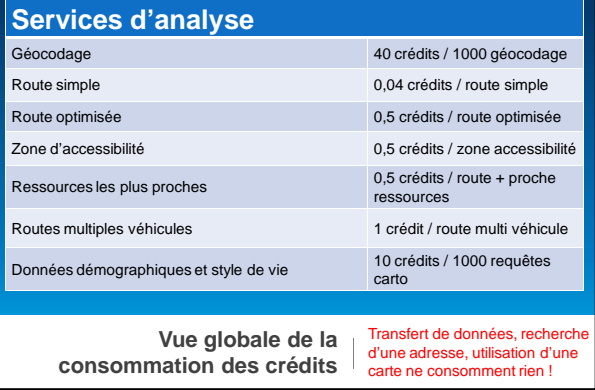

# **Utilisation et crédits dans ArcGIS Online**

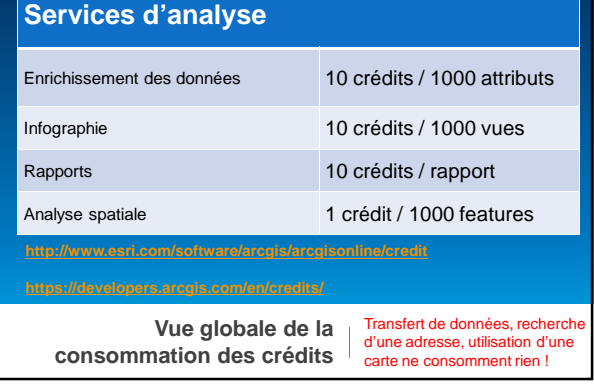

#### **Utilisation et crédits dans ArcGIS Online**

**NE** consomme pas de crédits

- Utiliser les fond de plan ArcGIS Online
- Utiliser les services web tiers
- Recherche d'un lieu
- Chargement des tuiles
- Utilisation illimitée de la bande passante

**Vue globale de la consommation des crédits**

Transfert de données, recherche d'une adresse, utilisation d'une carte ne consomment rien !

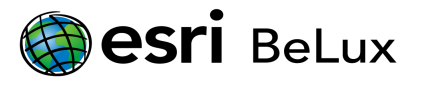

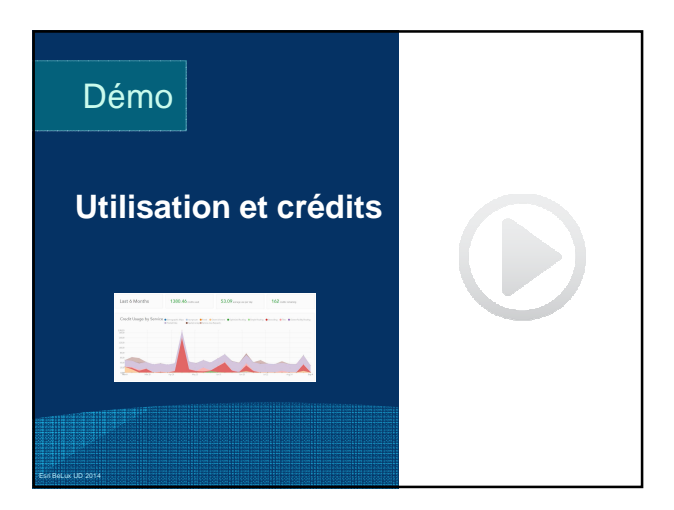

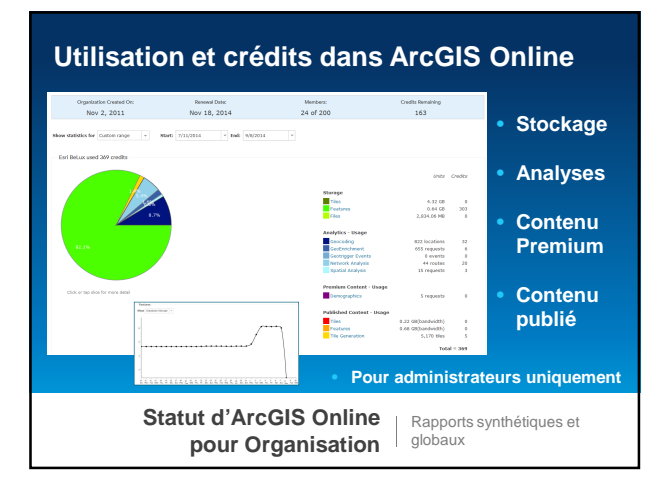

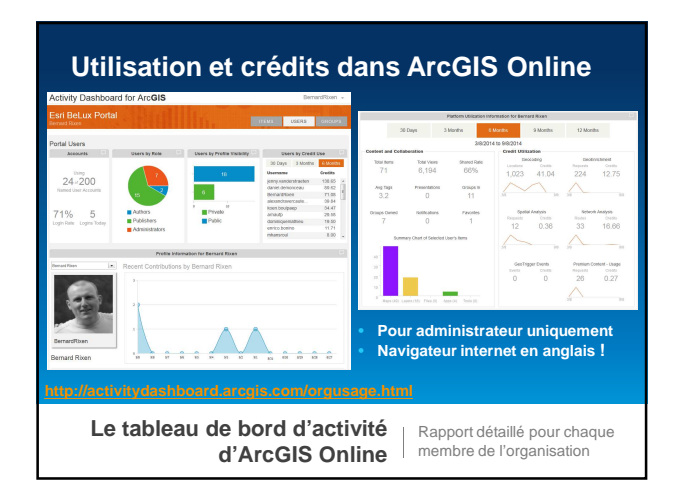

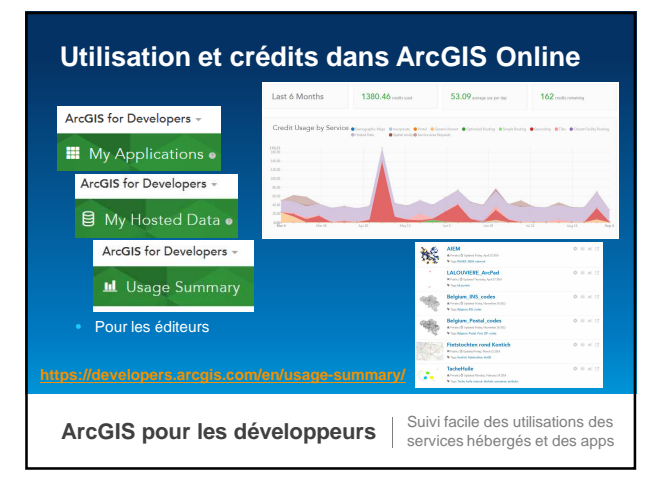

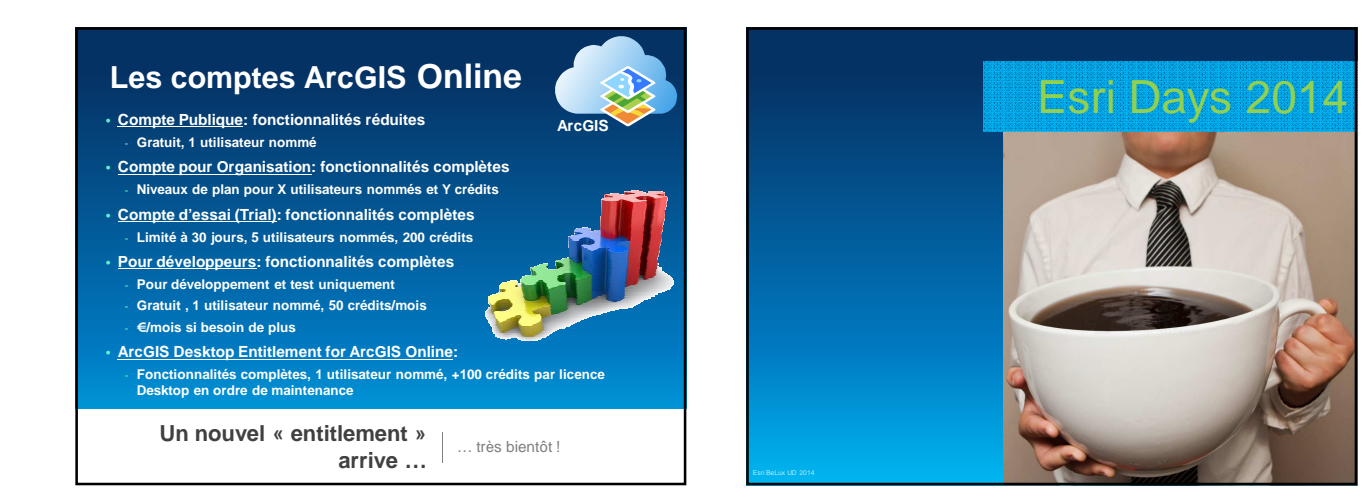

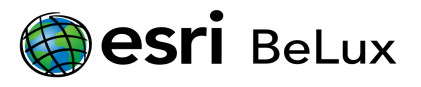

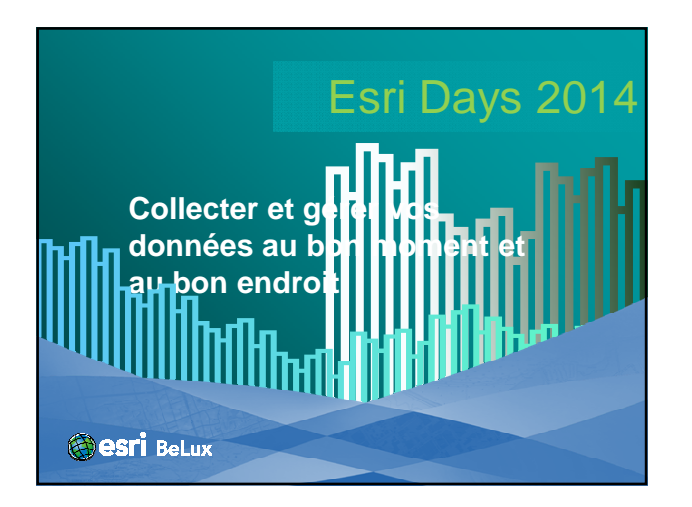

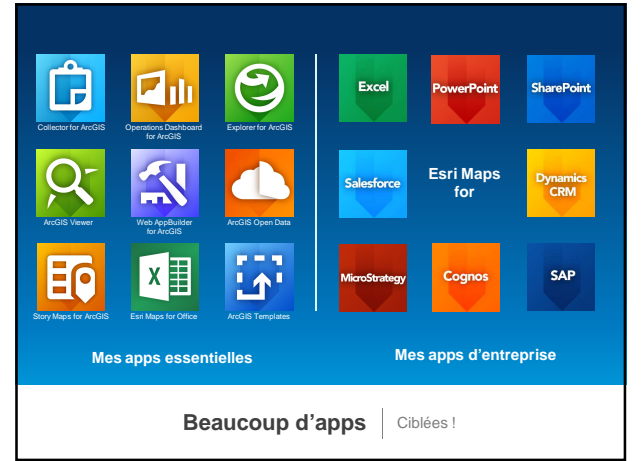

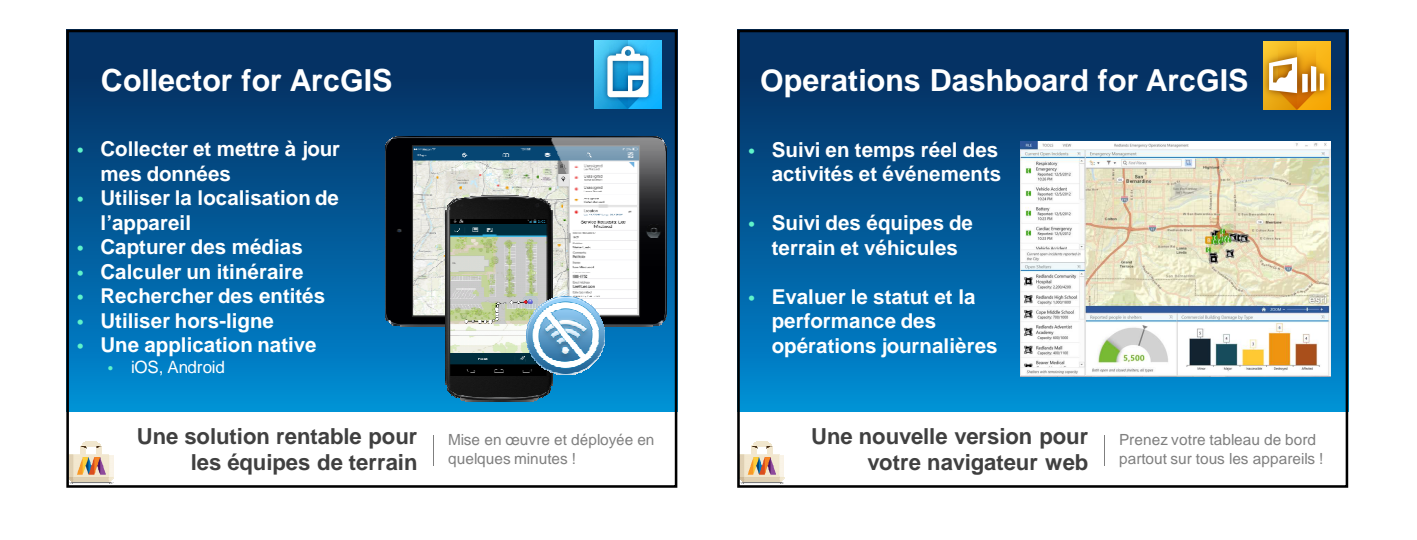

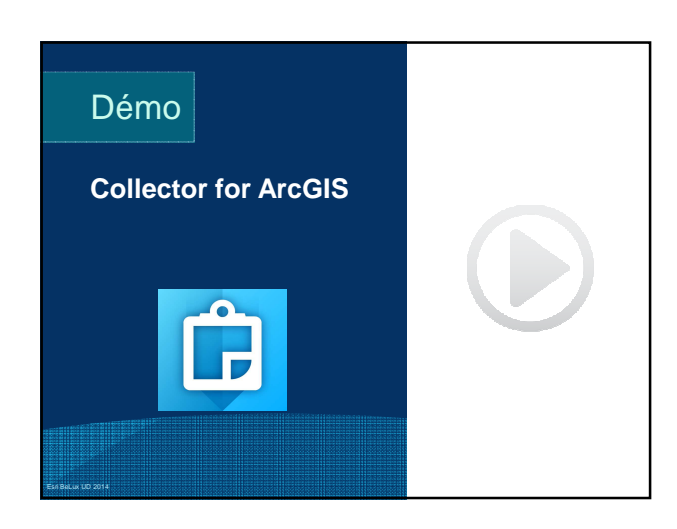

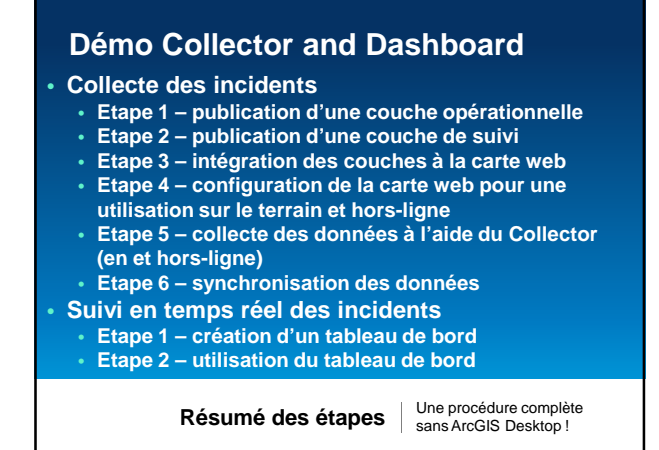

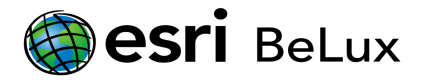

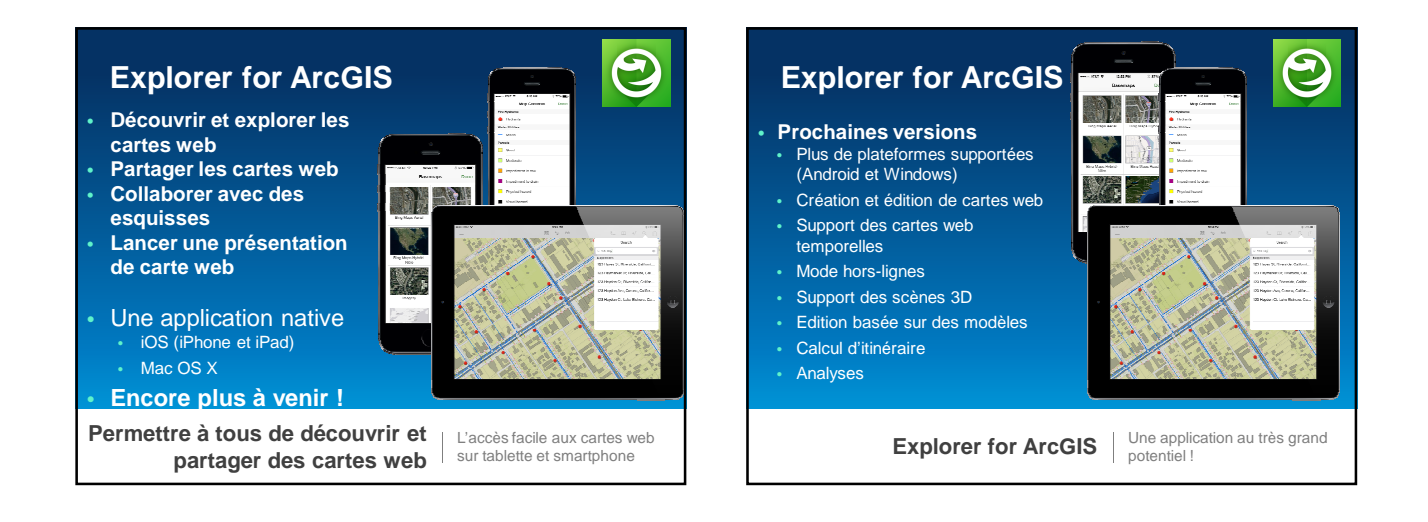

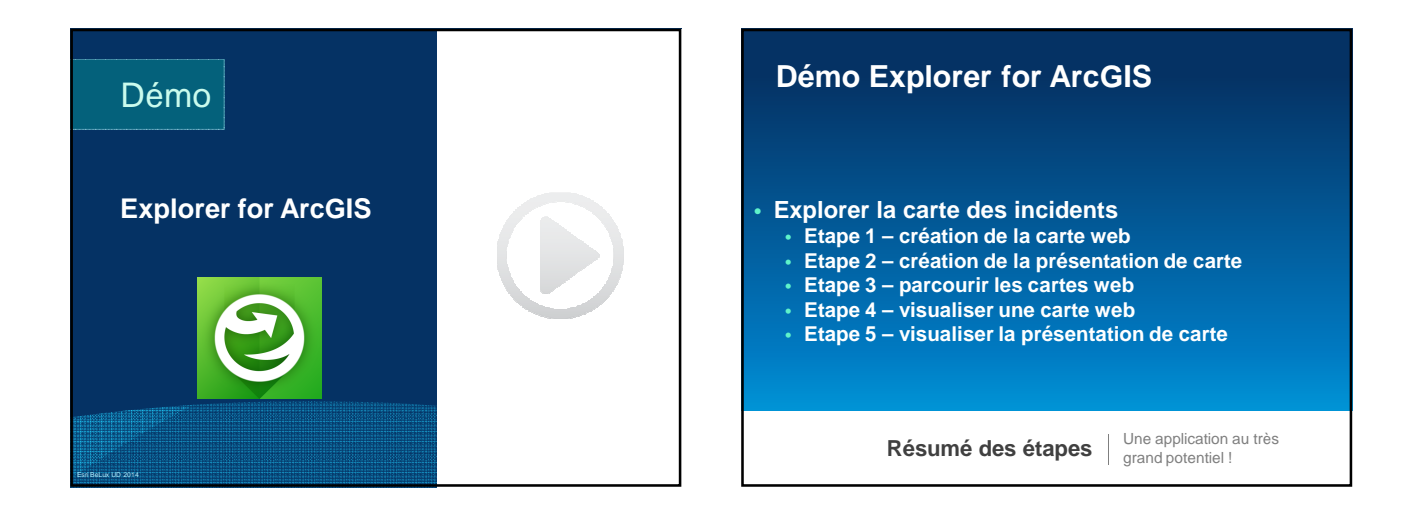

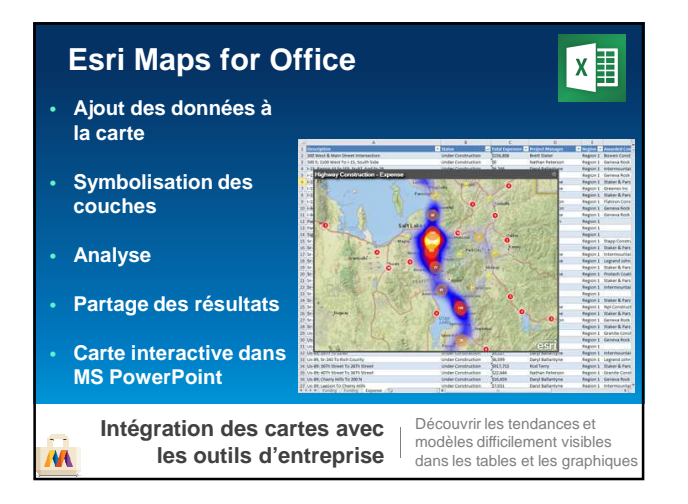

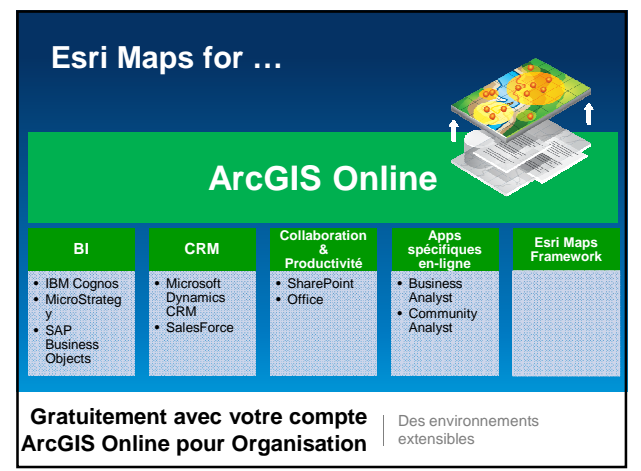

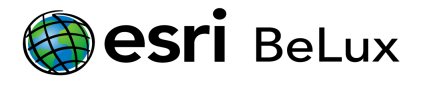

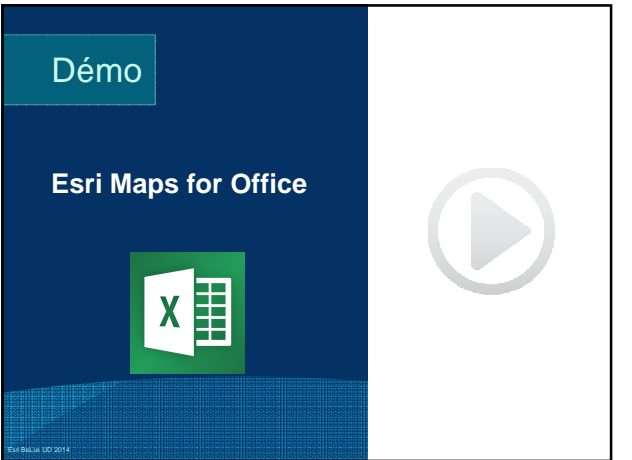

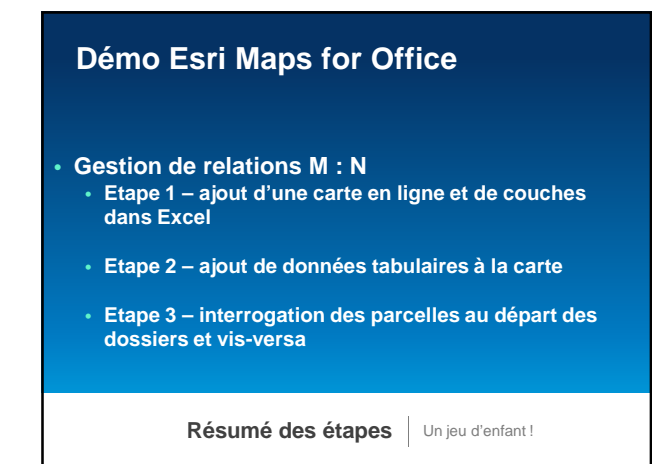

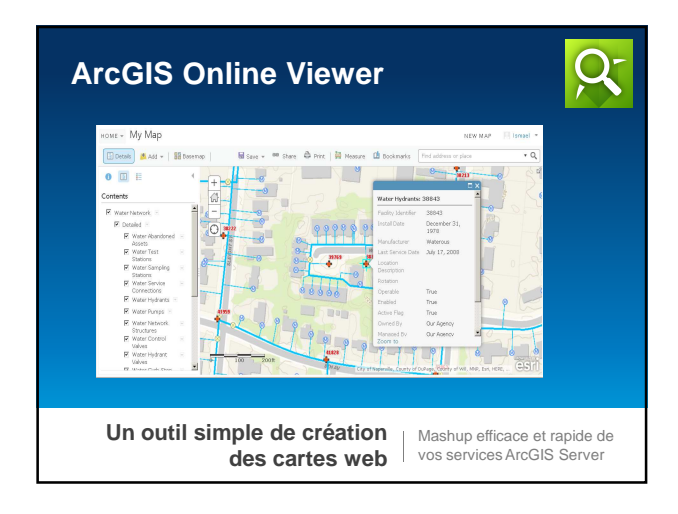

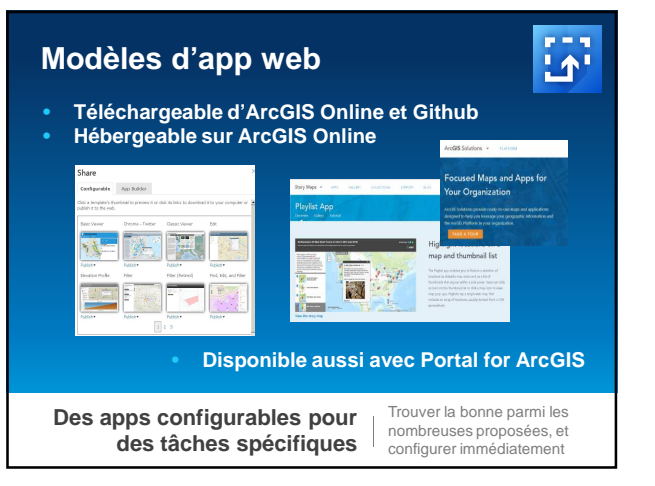

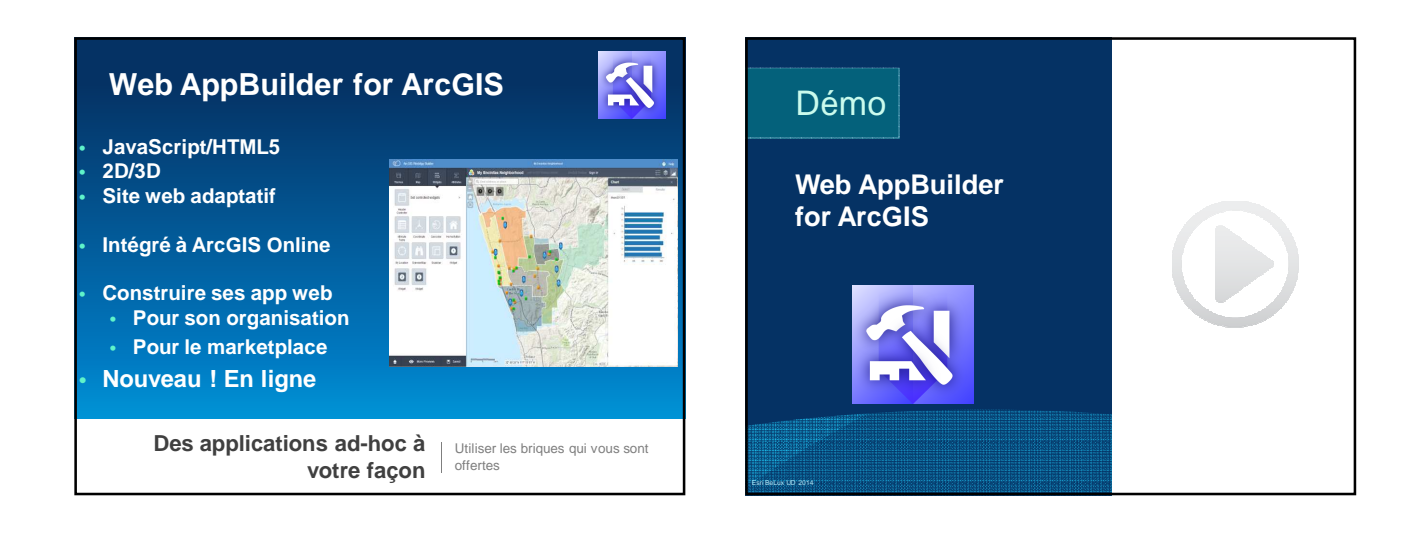

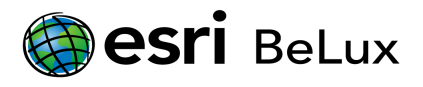

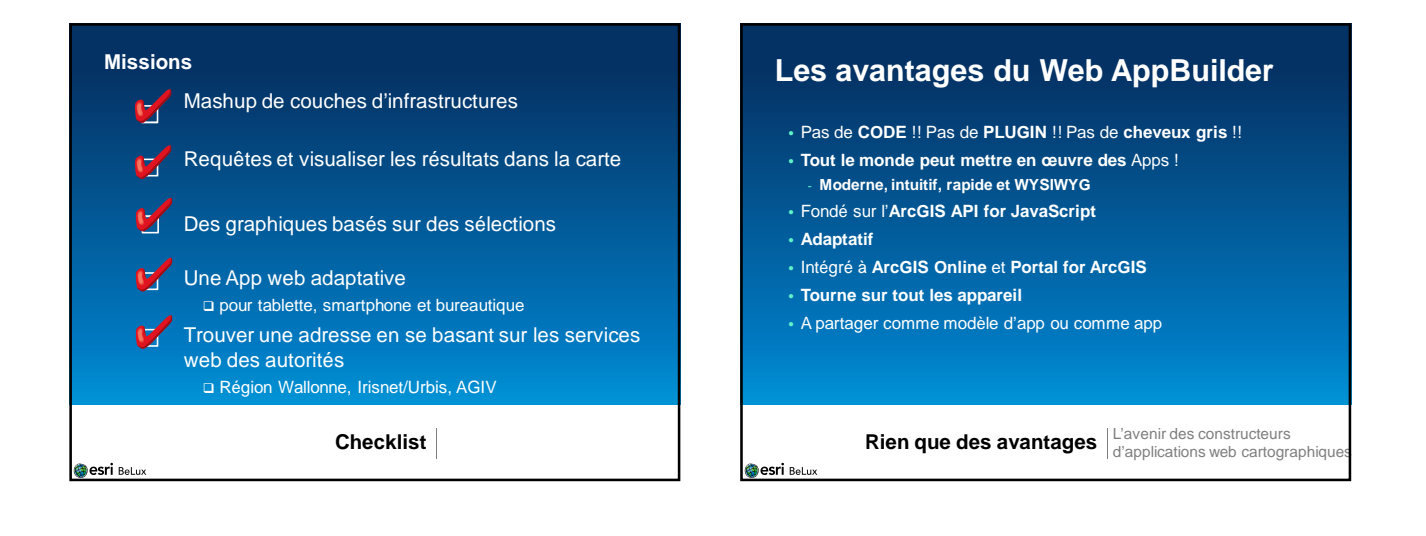

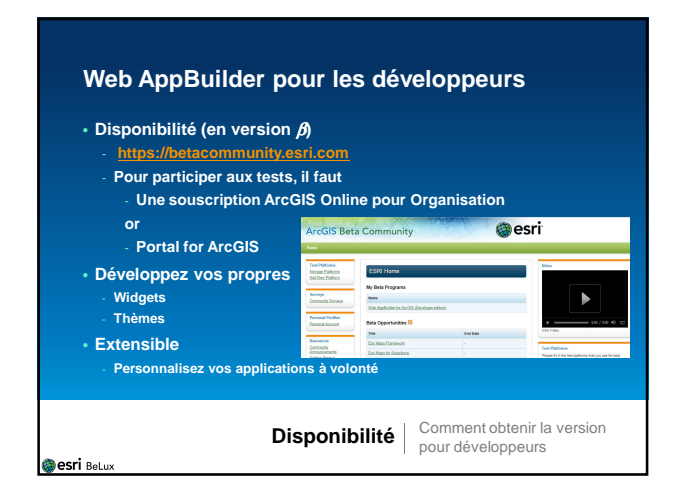

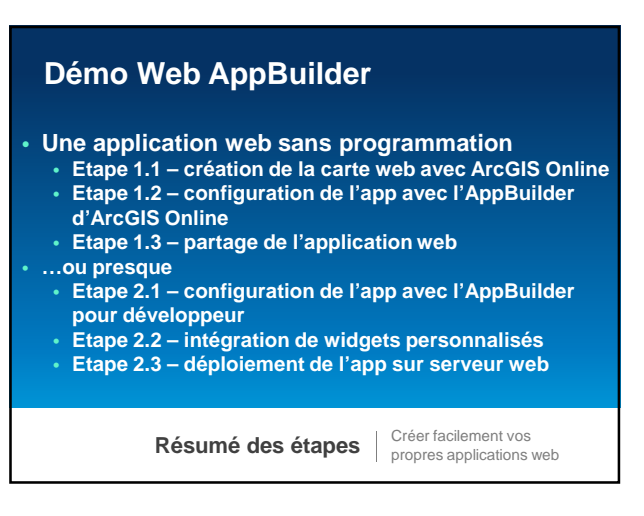

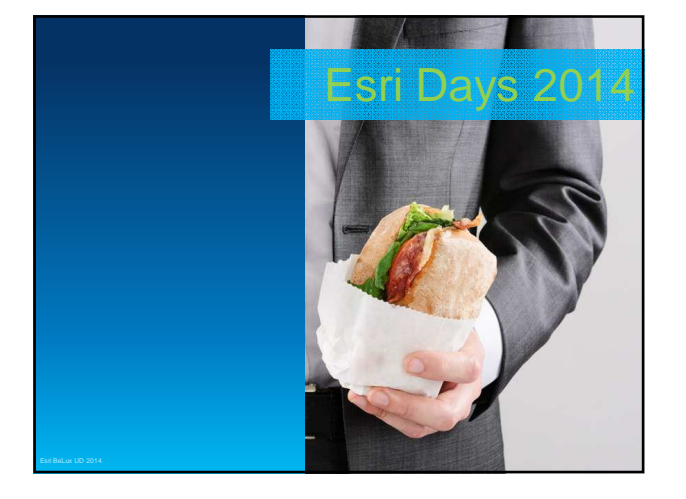

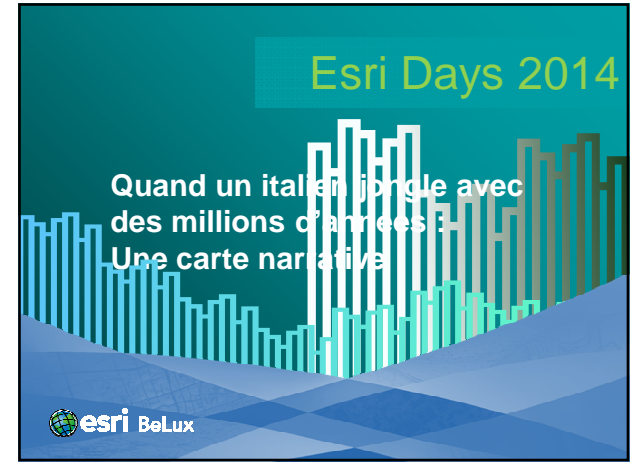

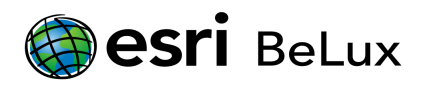

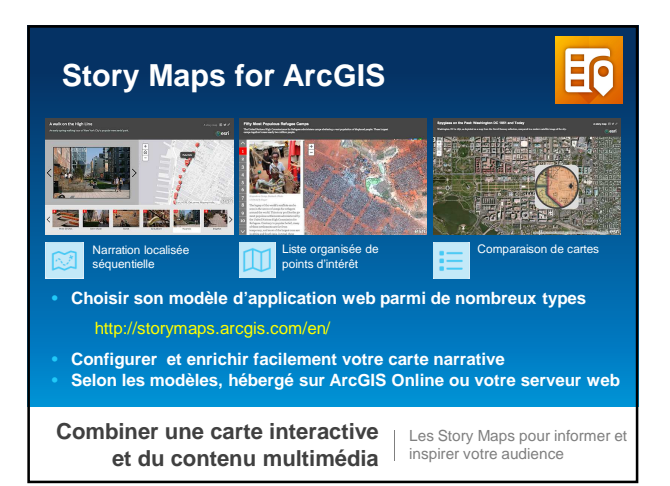

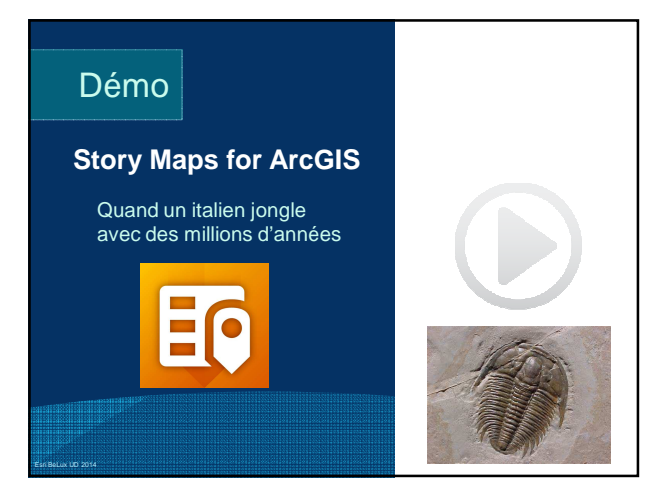

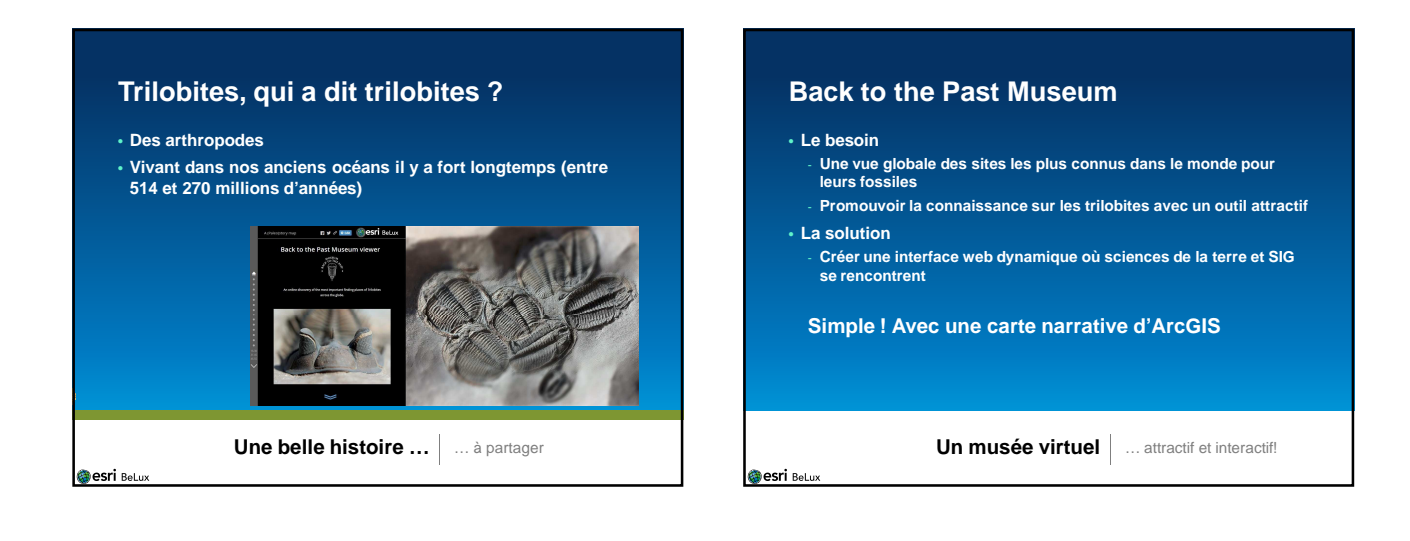

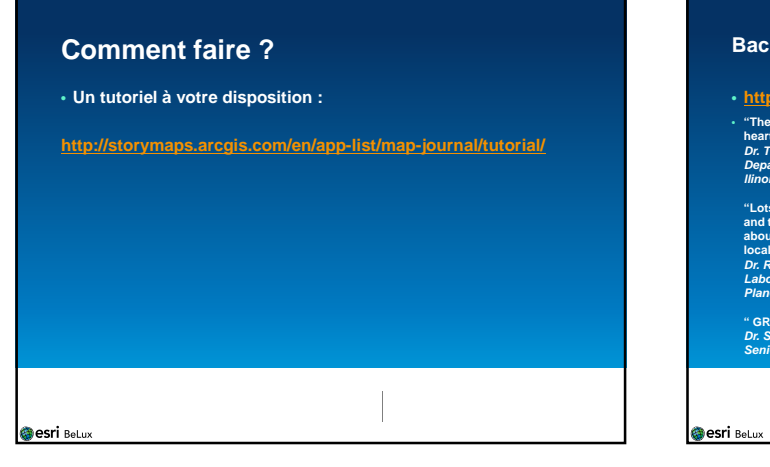

#### **Back to the Past museum viewer**  • **http://bit.ly/1pgPyR7** • **"The website is amazing! I whole-heartedly support it!" Dr. Thomas Hegna Department of Geology Western I llinois University of trilobite pics on this w and the opportunity to learn a bit more about some important trilobite-yielding localities" Dr. Rudy Lerosey-Aubril Laboratoire de géologie de Lyon: Terre, Planètes, Environnement (UMR 5276, CNRS) Université Claude Bernard Lyon I " GREAT!" Dr. Sam Ohu Gon III Senior Scientist / Cultural Advisor, The Nature Conservancy of Hawaii**

**Desri** BeLux

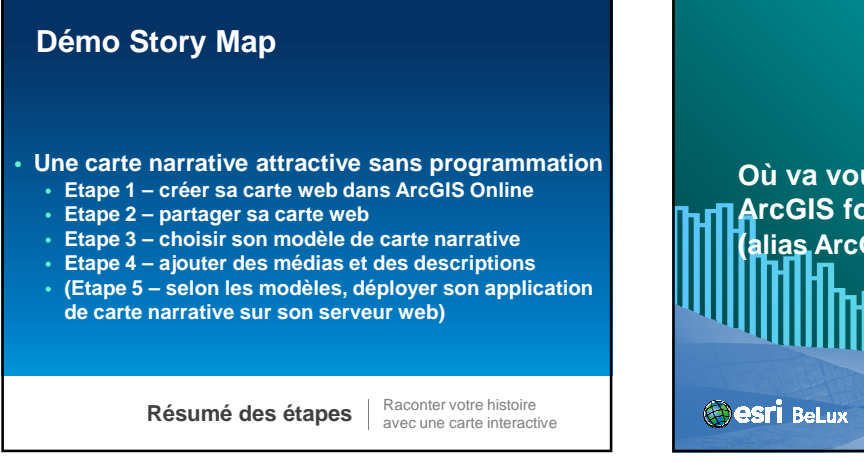

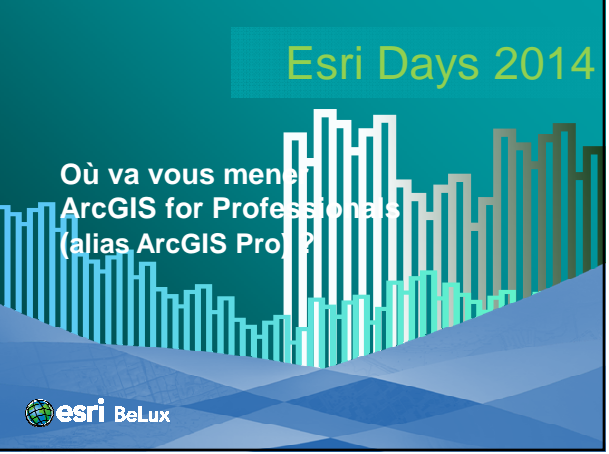

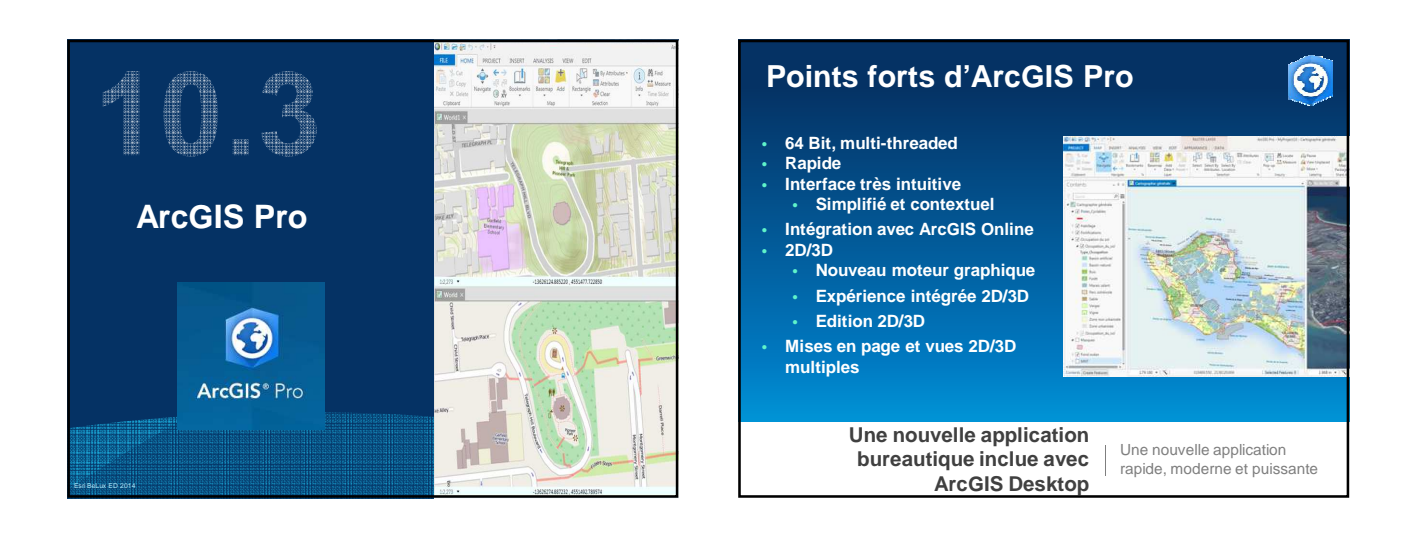

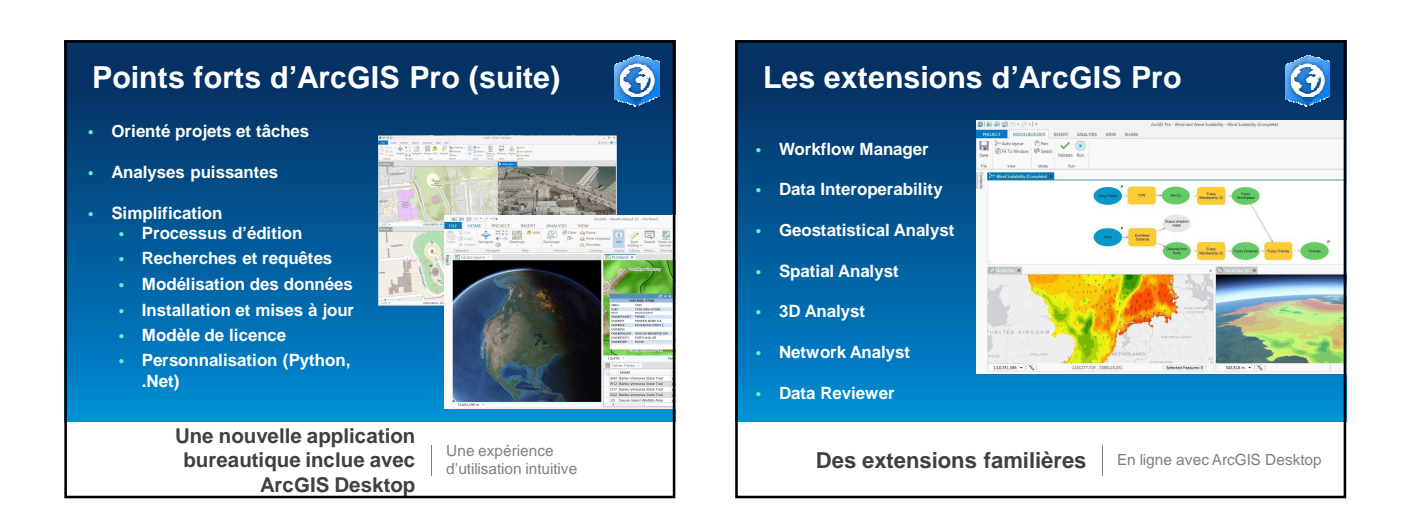

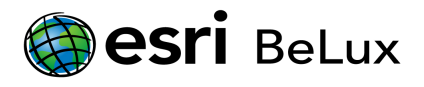

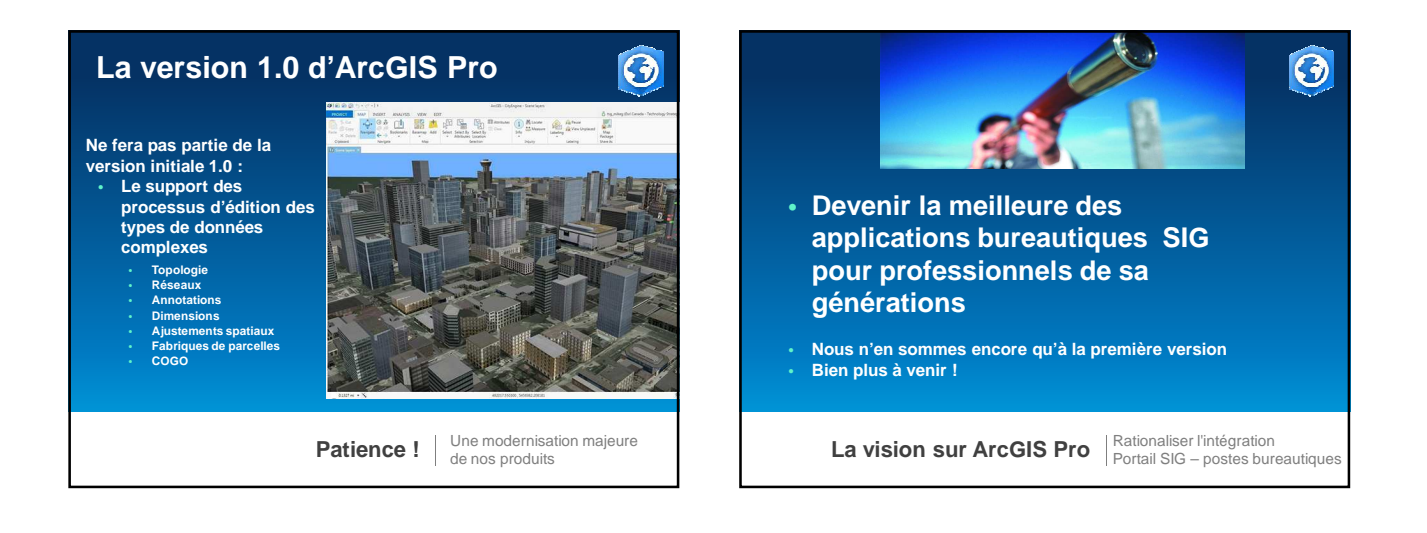

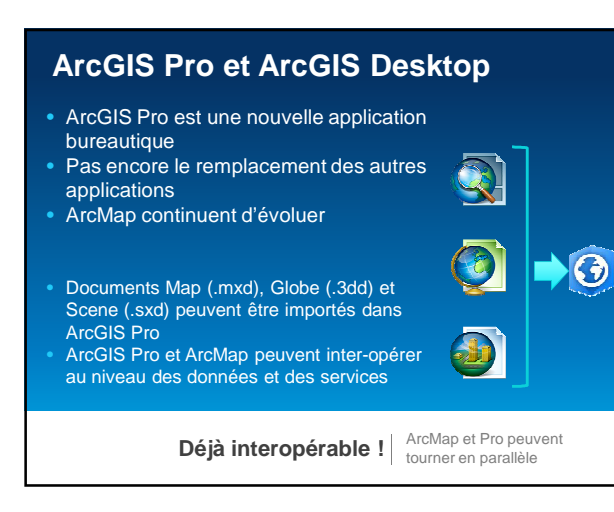

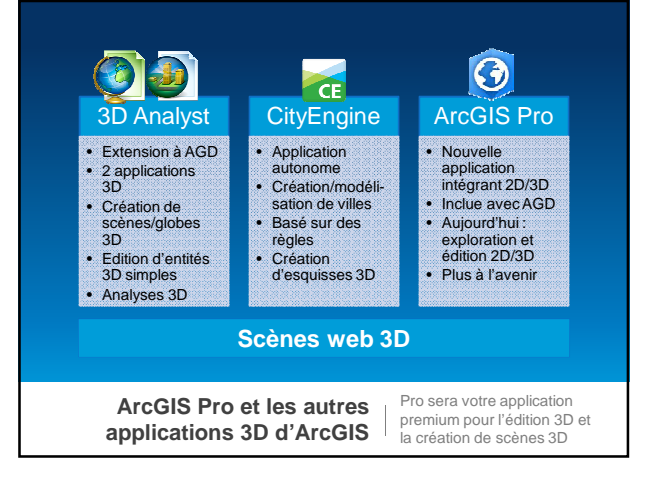

#### **Autorisation d'ArcGIS Pro**  $\odot$ • Chaque licence ArcGIS Desktop en ordre de maintenance est en droits d'utiliser une licence ArcGIS Pro • Licences attribuées à des utilisateurs nommés • Licences gérées via le compte ArcGIS Online pour **Organisation** • Pour une seule licence, maximum 3 logins en même temps avec 3 appareils différents

• Aucun changement aux licences des autres applications bureautiques

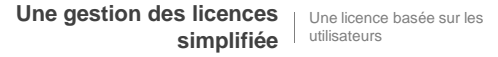

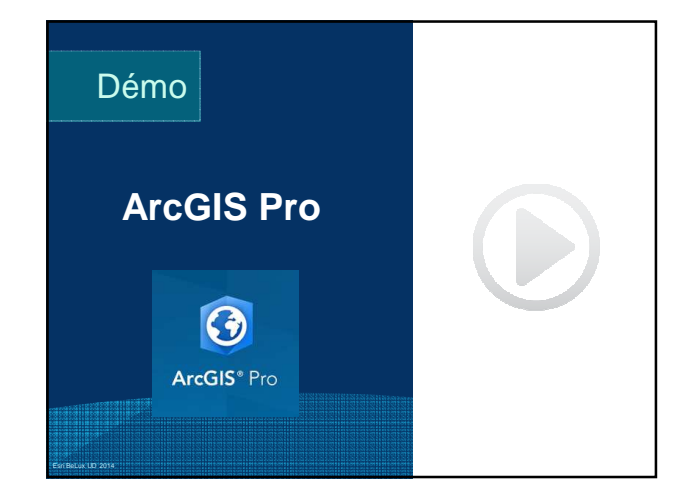

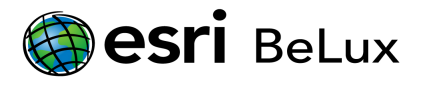

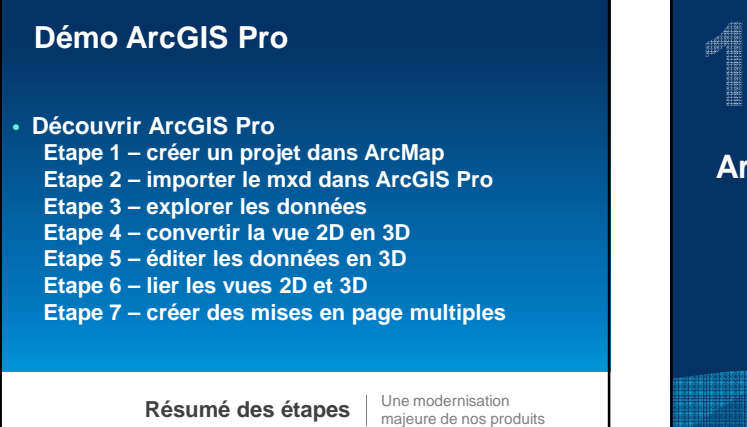

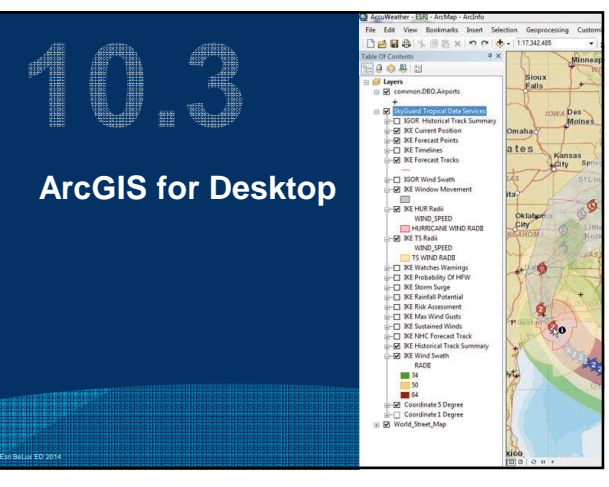

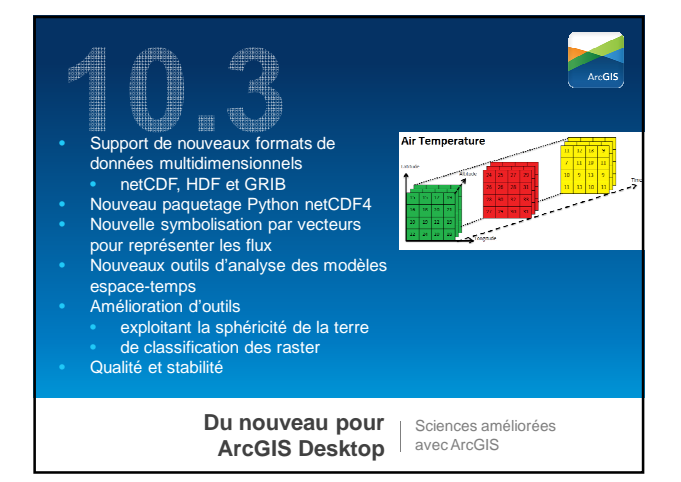

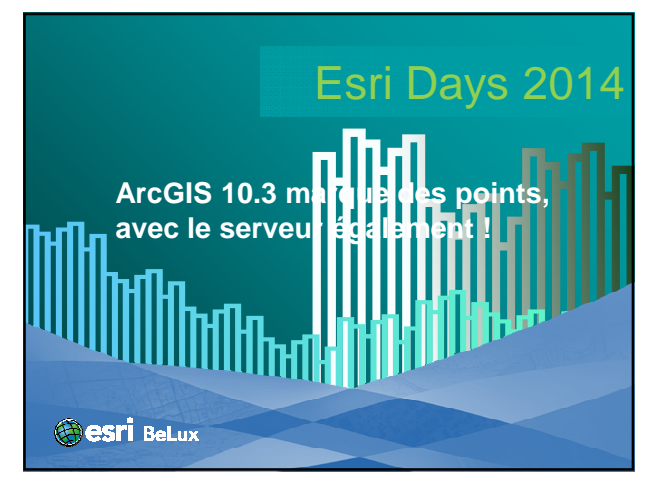

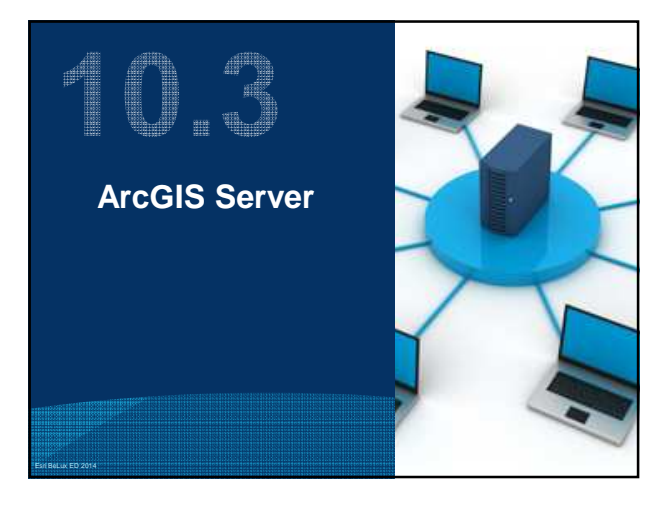

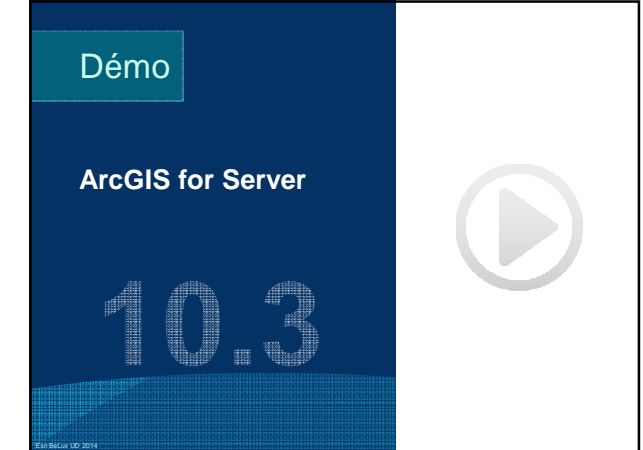

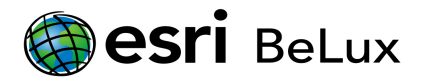

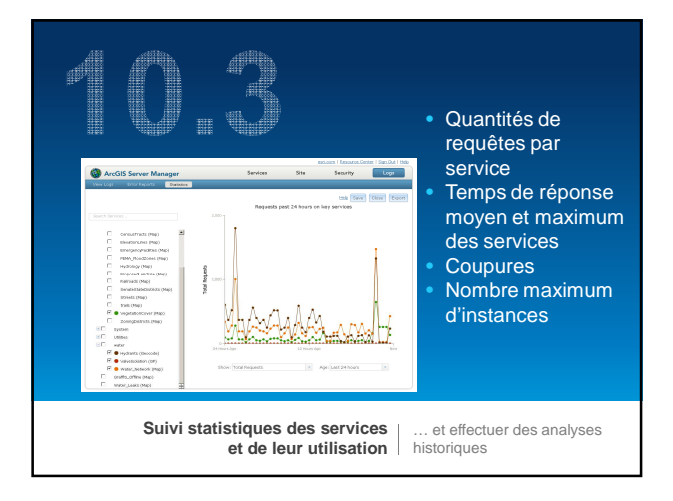

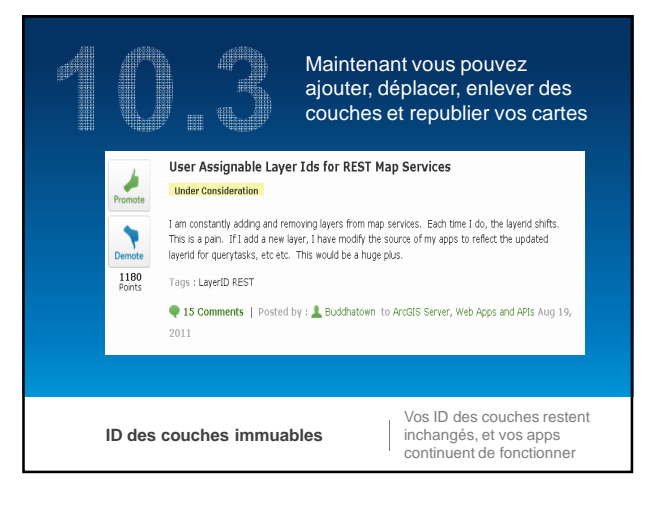

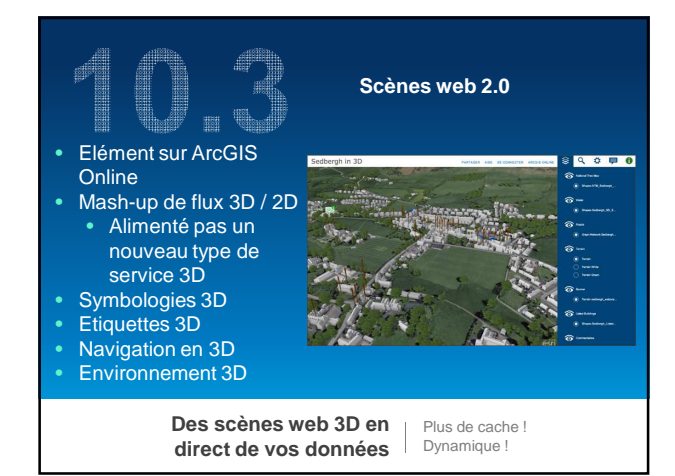

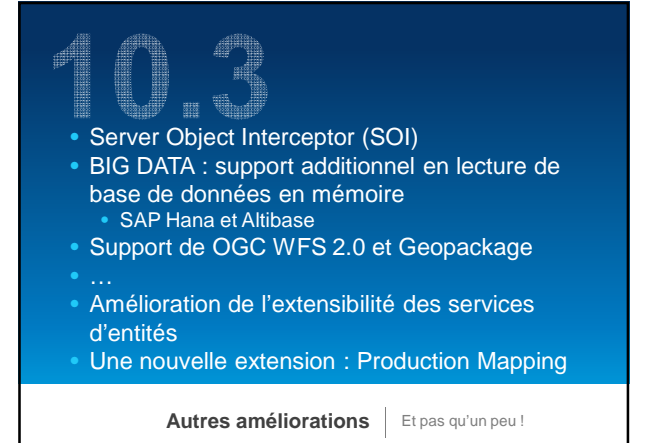

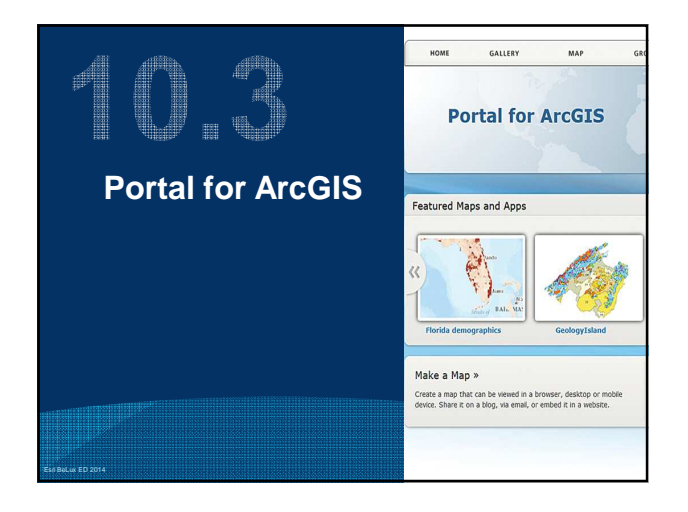

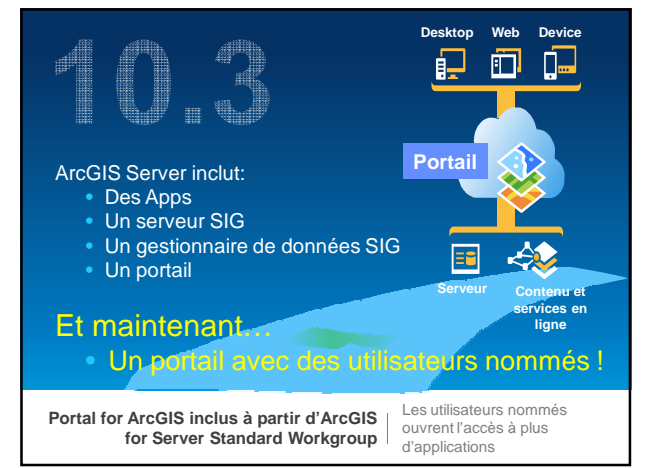

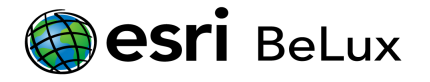

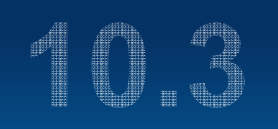

ArcGIS Server 10.3 inclut des utilisateurs nommés

- Les quantités exactes d'utilisateurs nommés ne sont pas encore déterminées
- Les utilisateurs nommés issus des licences Desktop en ordre de maintenance peuvent y être ajoutés
- Des utilisateurs nommés additionnels peuvent être acquis

**Portal for ArcGIS inclus à partir d'ArcGIS for Server Standard Workgroup**

Les utilisateurs nommés ouvrent l'accès à plus d'applications

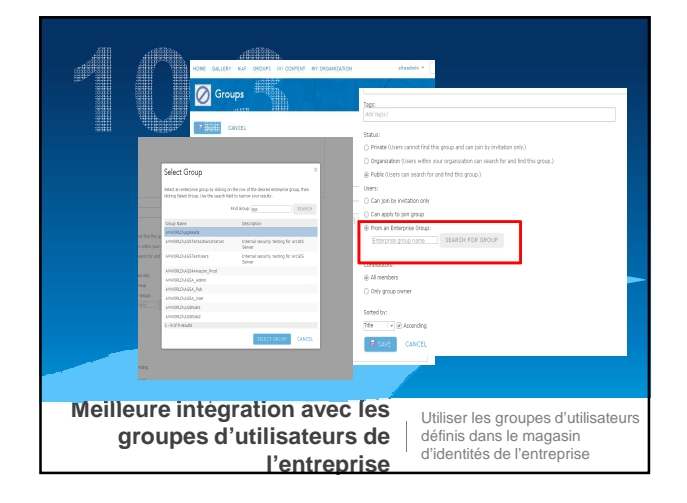

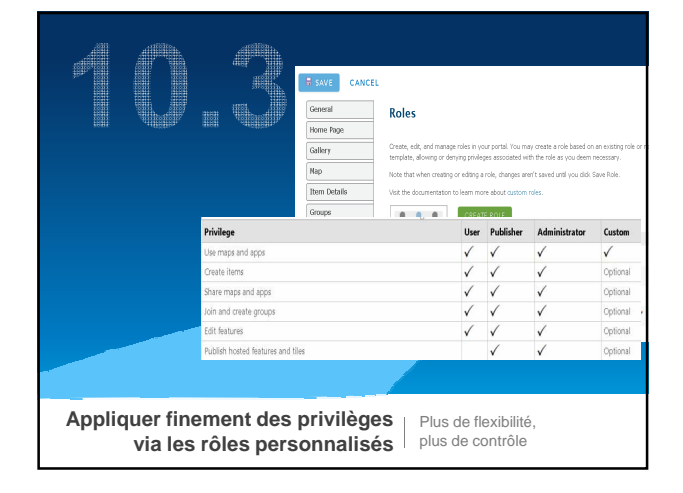

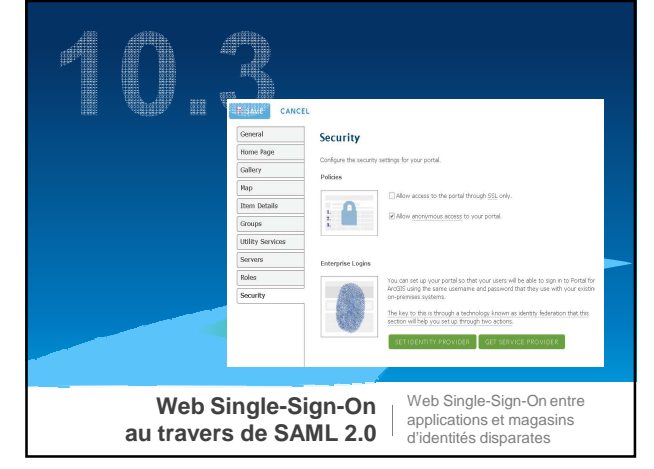

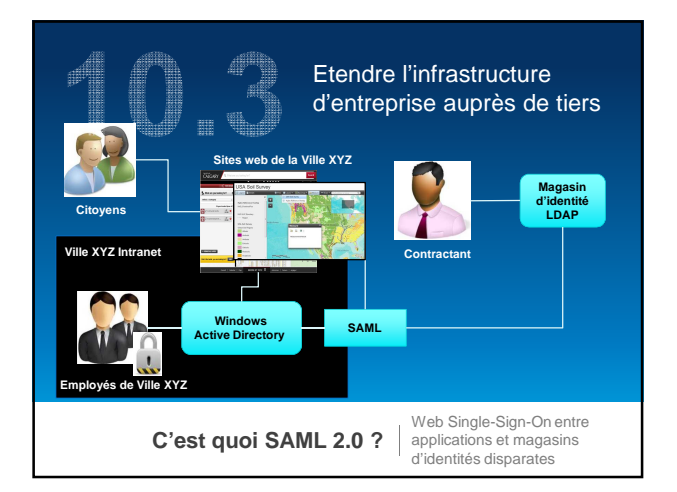

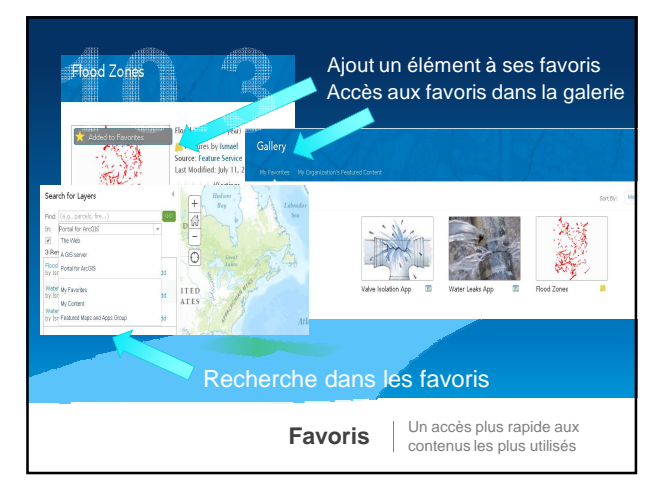

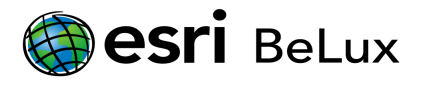

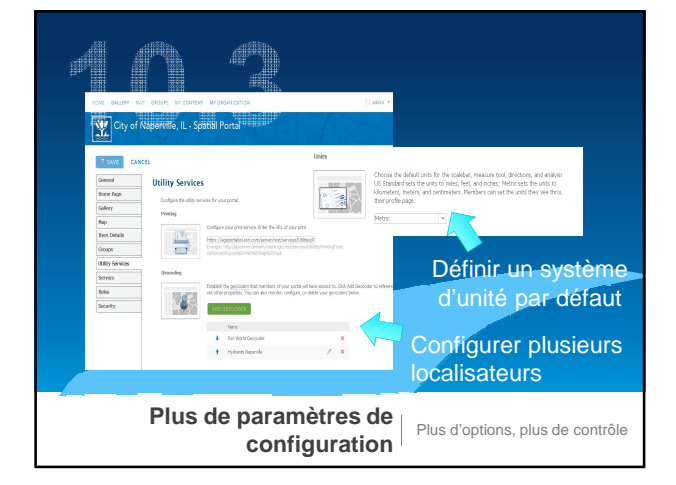

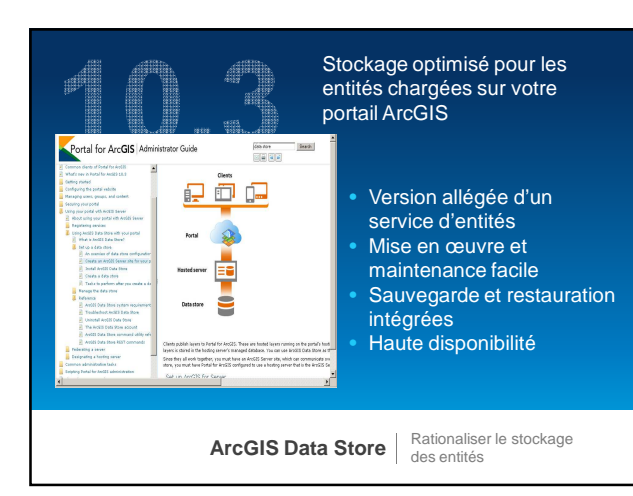

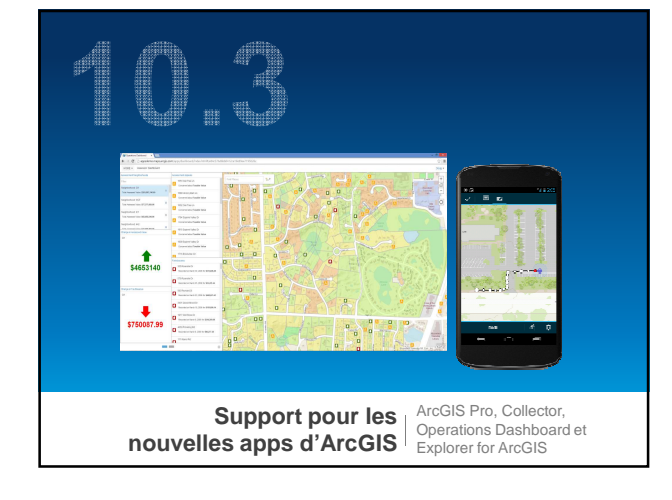

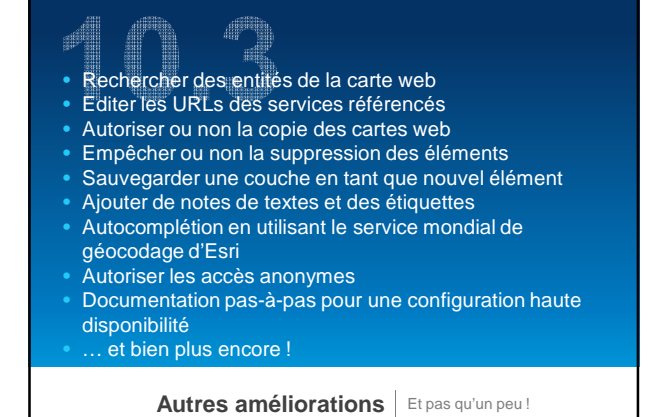

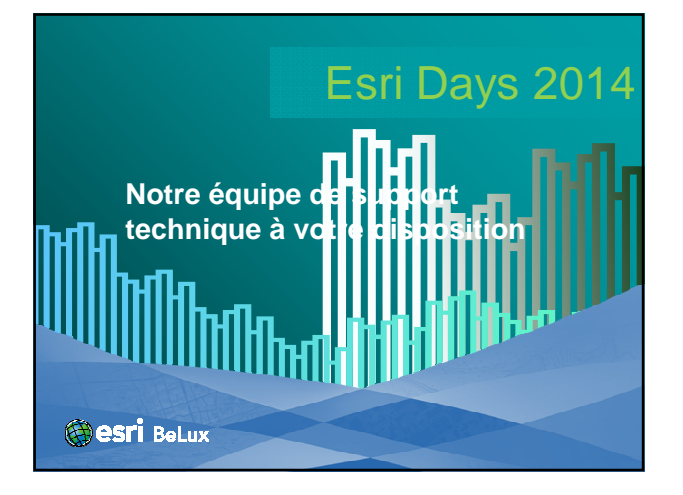

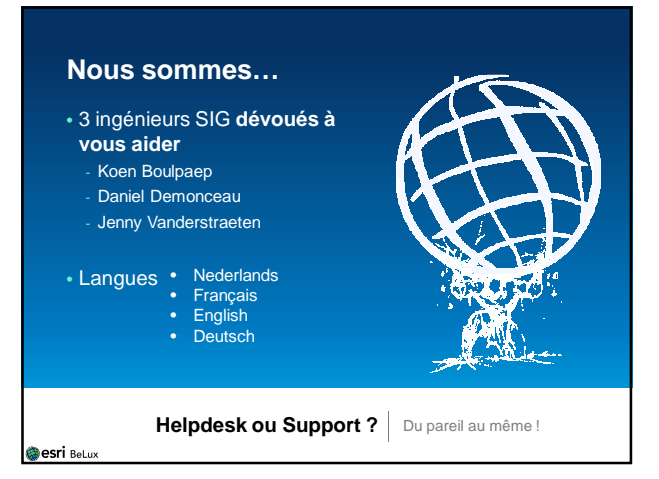

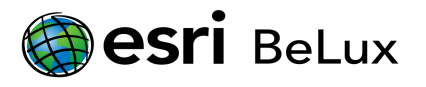

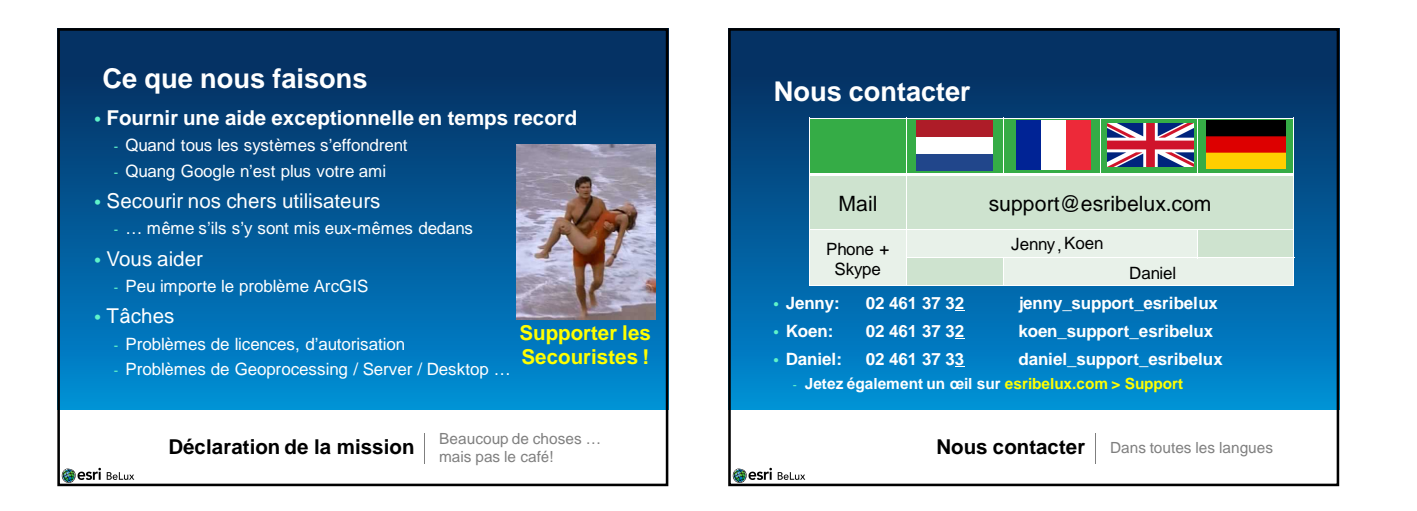

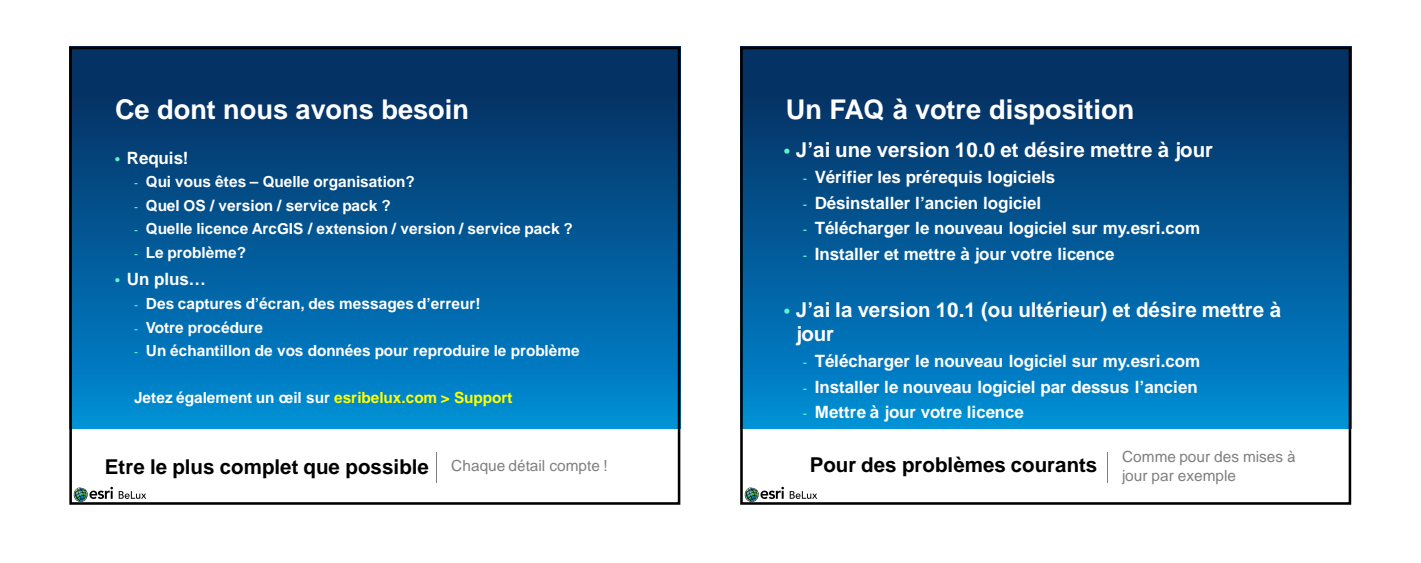

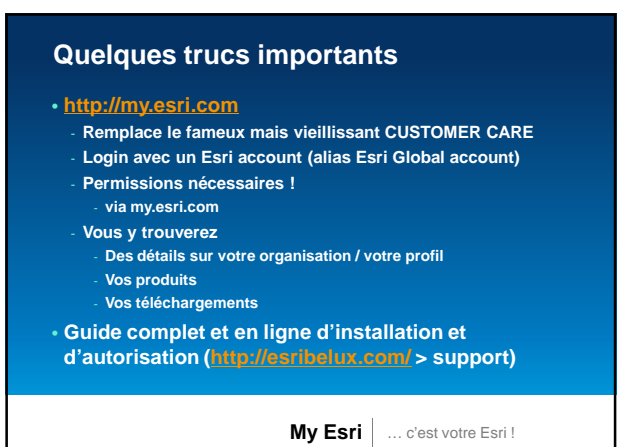

**Besri BeLux** 

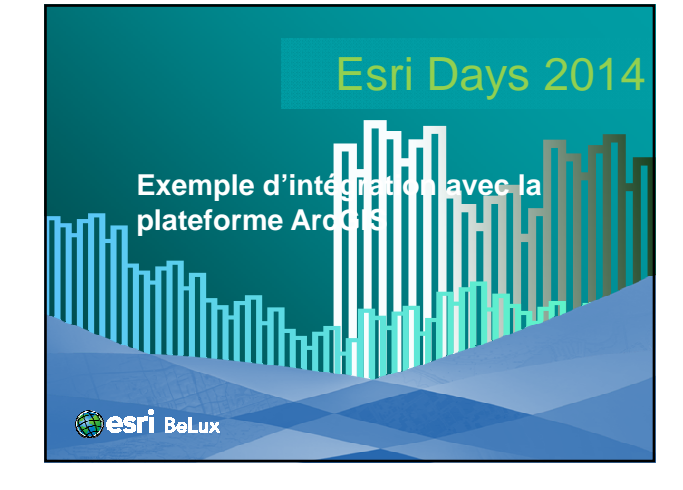

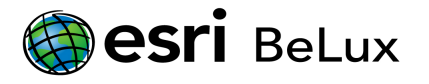

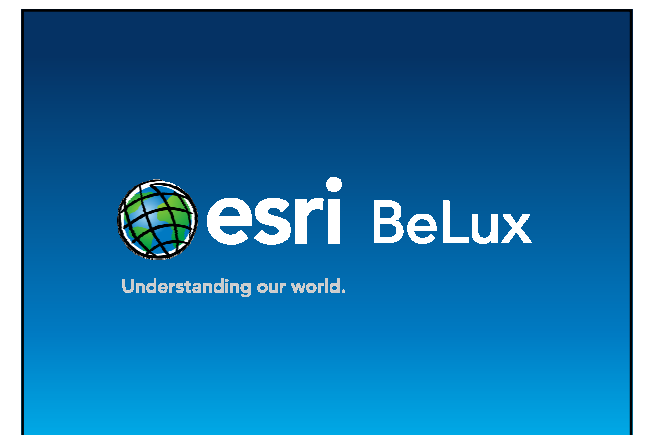

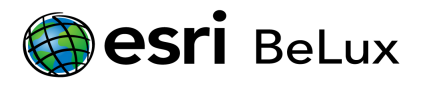